# *Dédicace*

*Je dédie ce modeste travail:*

*A mes plus chers au monde : mes parents, qui m'ont beaucoup aidé au cours de mes études, et mon encouragé dans toute ma vie aussi pour leur gentillesse et leur patience.*

*A mes très chers frères*

*A toute la promotion de Master 2 Electronique bio médical*

*A toutes mes amies*

*A tous ceux qui me sont chers.*

*Nawal*

### **Remerciements**

Je voudrais remercier toutes les personnes qui m'ont apporté une aide si précieuse dans le cadre de la rédaction de mon mémoire, une aide sans laquelle je n'aurais probablement jamais pu fournir un travail aussi pertinent et précis. Ces personnes ont en effet concouru à affiner mes connaissances tant au niveau de la matière en elle-même que de la présentation.

Je remercie en premier lieu mon encadreur Melle. SETTOUTI Nesma pour m'avoir encadré, faisant preuve d'une gentillesse et d'une serviabilité exemplaires, le soutien constant qu'elle m'a offert, l'aide précieuse et les conseils éclairés qu'elle m'a fournis tout au long de la réalisation de ce projet de fin d'étude.

Je remercie sincèrement Mr LAZOUNI Mohammed El Amine, co-encadreur, qui par sa passion et par son enthousiasme, m'a donné goût à la recherche, il a suivi ces travaux de près et m'a prodigué de nombreux conseils.

Je tiens ensuite à remercier les membres du jury, Mr.ABDERRAHIM Mohammed El Amine qui a accepté de présider ce travail, qu'il trouve ici l'expression de ma parfaite reconnaissance pour m'avoir fait l'honneur de présider mon jury.

Toute ma gratitude va également à Mr.MESSADI Mahamed pour avoir bien voulu faire partie du jury.

Je tiens à exprimer mes remerciements à Mme BENCHAIB Yasmine d'avoir accepté d'examiner et de participer à ce jury.

Je remercie également Dr Hadj Mohamed LAZOUNI, qui en sa qualité de Médecin spécialiste, m'a ouvert les portes de sa clinique et m'a fait profiter de son expérience sur le sujet. Ces connaissances adéquates m'ont été nécessaires à la rédaction d'un mémoire pertinent.

Je tiens également à remercier Dr FANDI Bassim pour sa précieuse contribution.

Enfin, je voudrais remercier mes amis pour avoir veillé à ce qu'une ambiance de travail encourageante soit de mise dans notre quotidien.

## **Résumé**

Le kératocône est une maladie déformante de la cornée qui perd progressivement sa forme normalement sphérique pour prendre localement la forme d'un cône de plus en plus cambré.

Le diagnostic du kératocône peut s'avérer difficile à poser, surtout aux stades peu avancés, puisque les symptômes associés à cette maladie peuvent aussi être associés à d'autres troubles oculaires. Seuls des tests spécifiques peuvent révéler la présence de la maladie.

Ceci nous a amené à élaborer notre projet de fin d'étude qui consiste à collecter et classifier les données kératocônes afin d'aider les ophtalmologues pour la reconnaissance du kératocône.

**Mots-clés** : Topographie cornéenne, aide au diagnostic médical, Kératocône, intelligence artificielle

### **Abstract**

Keratoconus is a crippling disease of the cornea, it's gradually loses her normal spherical shape to locally take the form of a more arched cone.

The diagnosis of keratoconus may be difficult to make, especially at early stages because the symptoms associated with this disease may also be associated with other ocular disorders. Only specific tests may reveal the presence of the disease.

This has led us to develop our final study project, to collect and classify data to help ophthalmologists for recognition of keratoconus.

**Keywords**: Corneal topography, medical diagnostic, Keratoconus, artificial intelligence

### ا**لملخص**

القرنیة المخروطیة مرض يغیر شكل قرنیة العین إذ يفقدھا شكلھا الدائري تدريجیا إلى أن يصل إلى امتداد مخروطي في الشبكة. تشخیص ھذا المرض يبدو صعبا خاصة في مراحله الأولیة أو المبكرة لأن الاعراض المصاحبة للمرض تشبه أعراض اضطرابات بصرية أخرى وما يثبت وجود الداء إلا عینات خاصة يقوم بھا طبیب العیون.

وھذا الوضع جعلنا نصوغ مشروع نھاية الدراسة المتمثل في جمع وتصنیف البینات لمساعدة أطباء العیون في تشخیص المرض.

**كلمات البحث** : التشخیص الطبي، القرنیة المخروطیة، الذكاء الاصطناعي، تضاریس القرنیة

# Table des matières

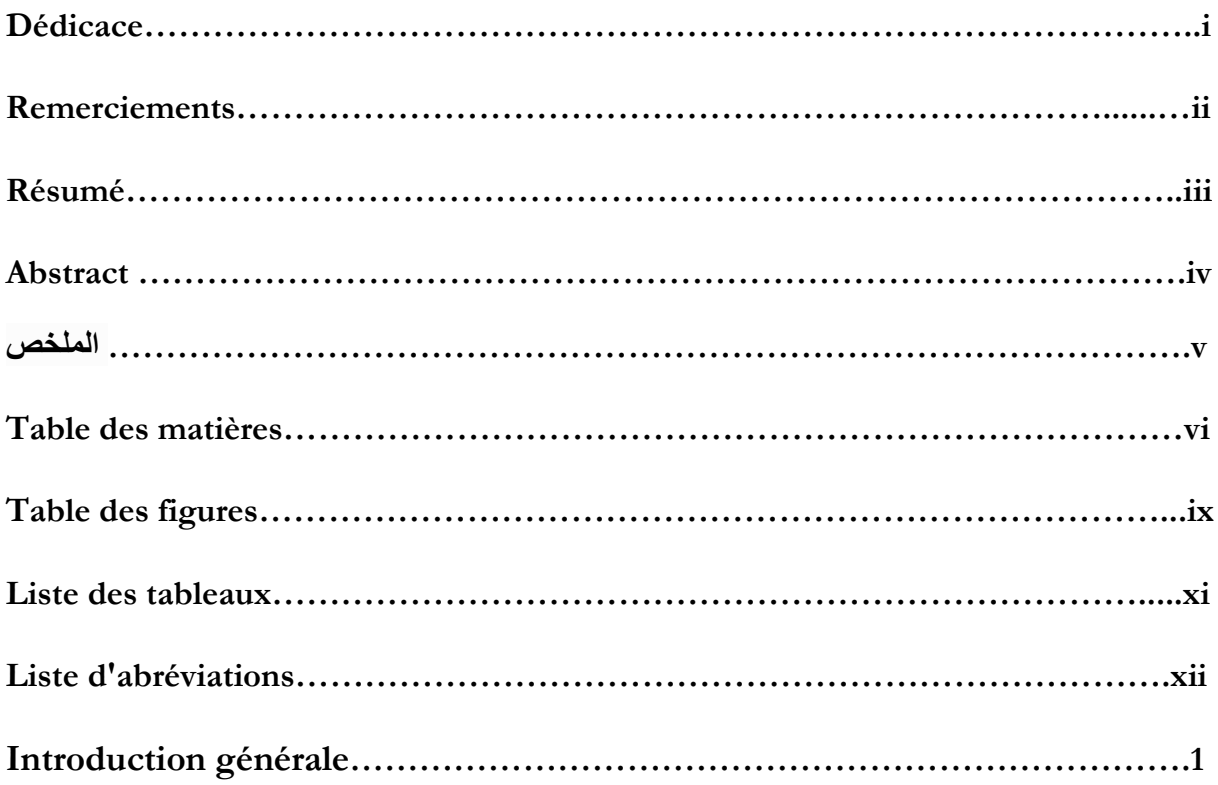

# Chapitre I : Présentation du Kératocône

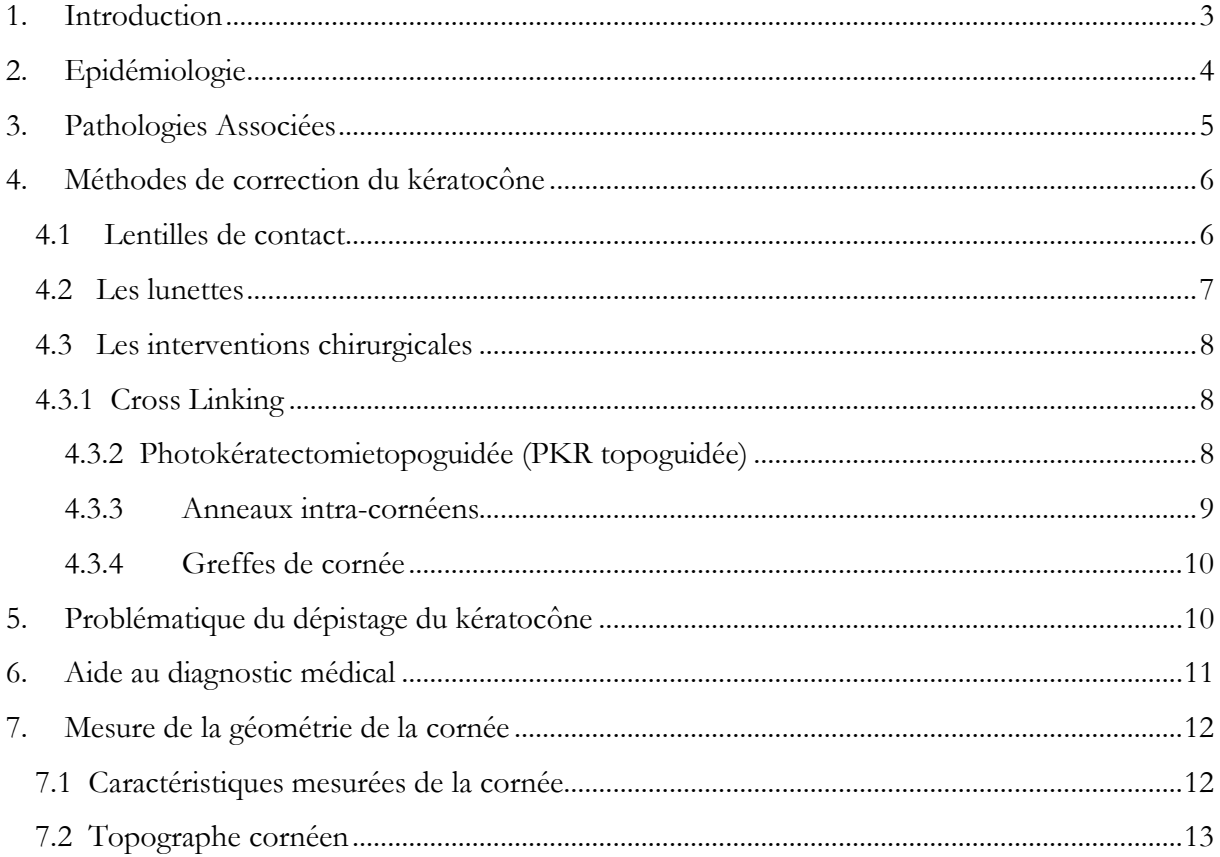

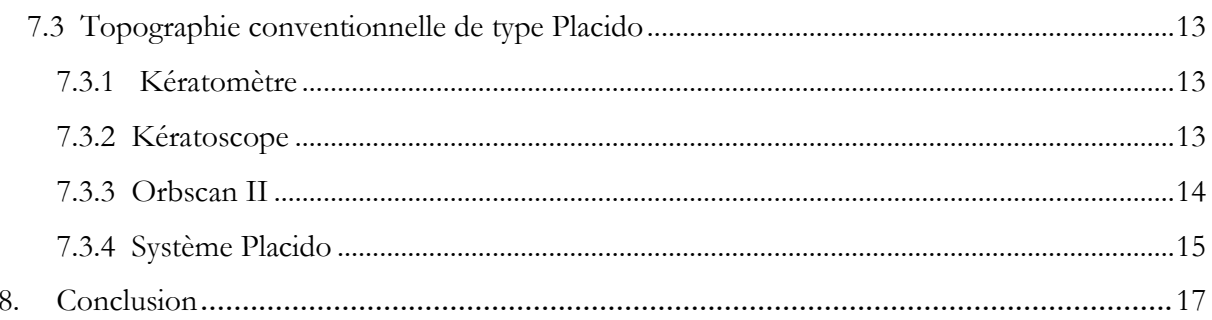

### Chapitre II: Etat de l'art des travaux sur la reconnaissance du kératocône

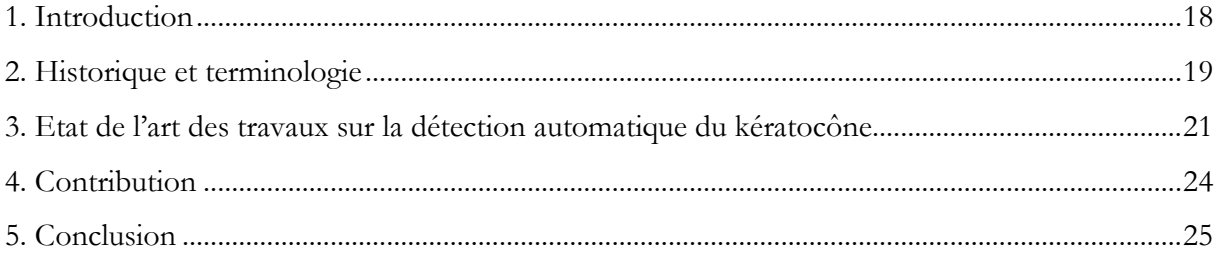

### Chapitre III : Etude & présentation de la base de données

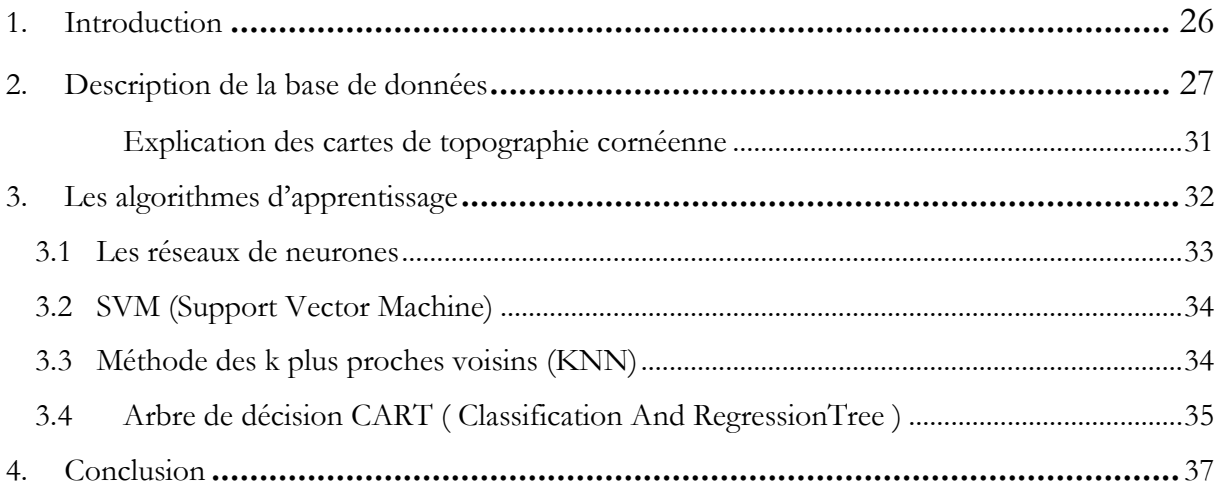

### Chapitre IV : Résultats et Interprétations

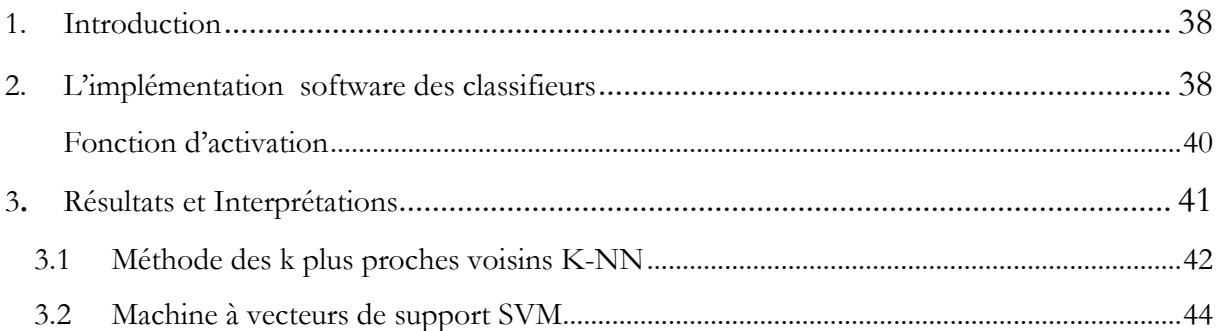

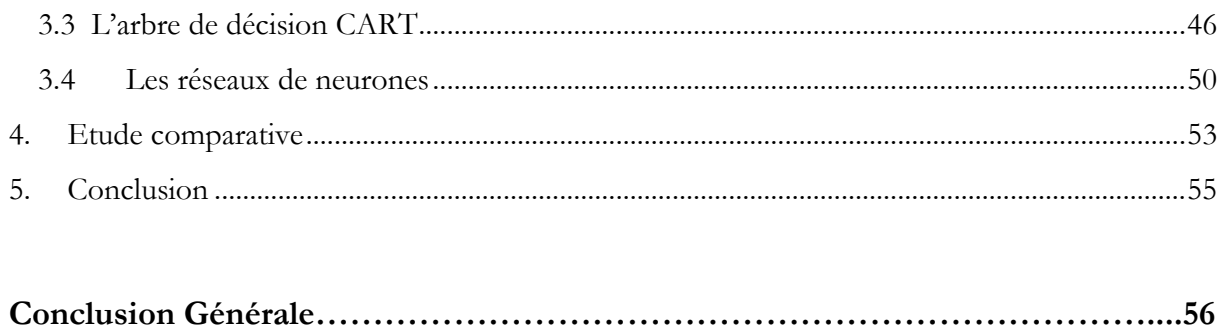

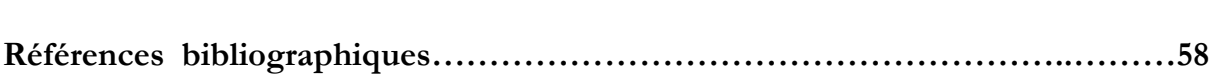

# **Liste des figures**

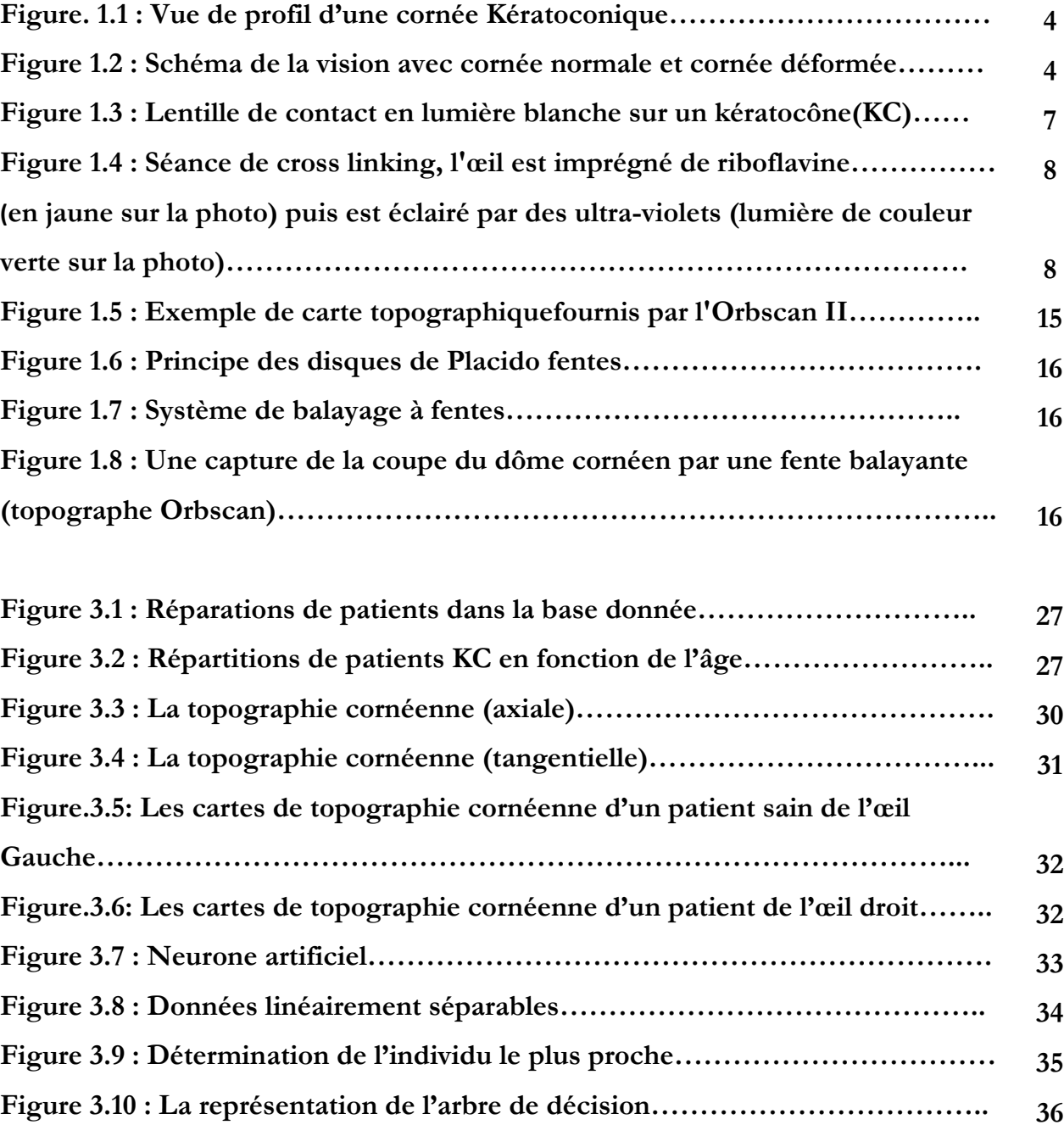

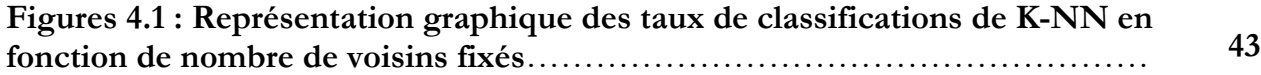

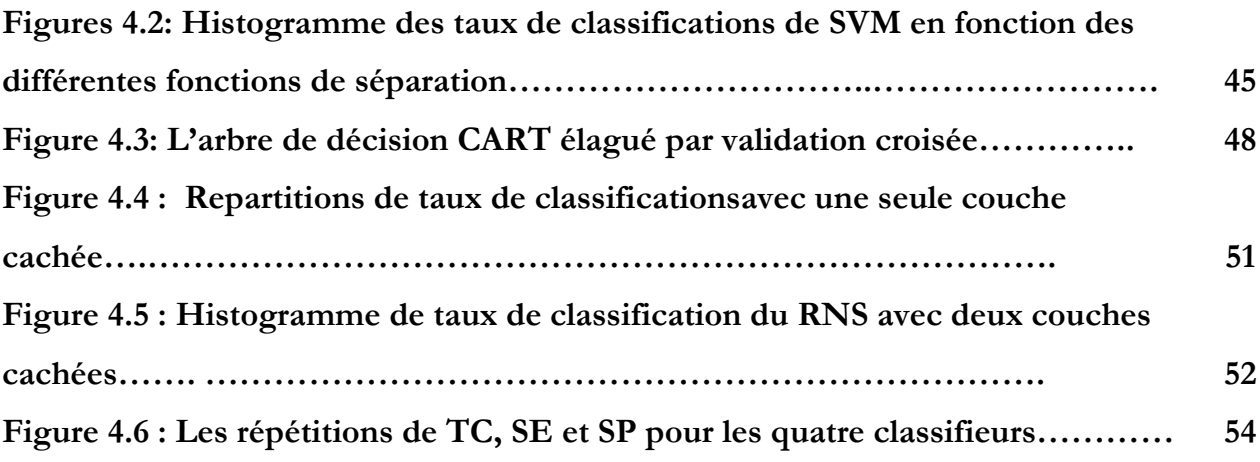

# **Liste des Tableaux**

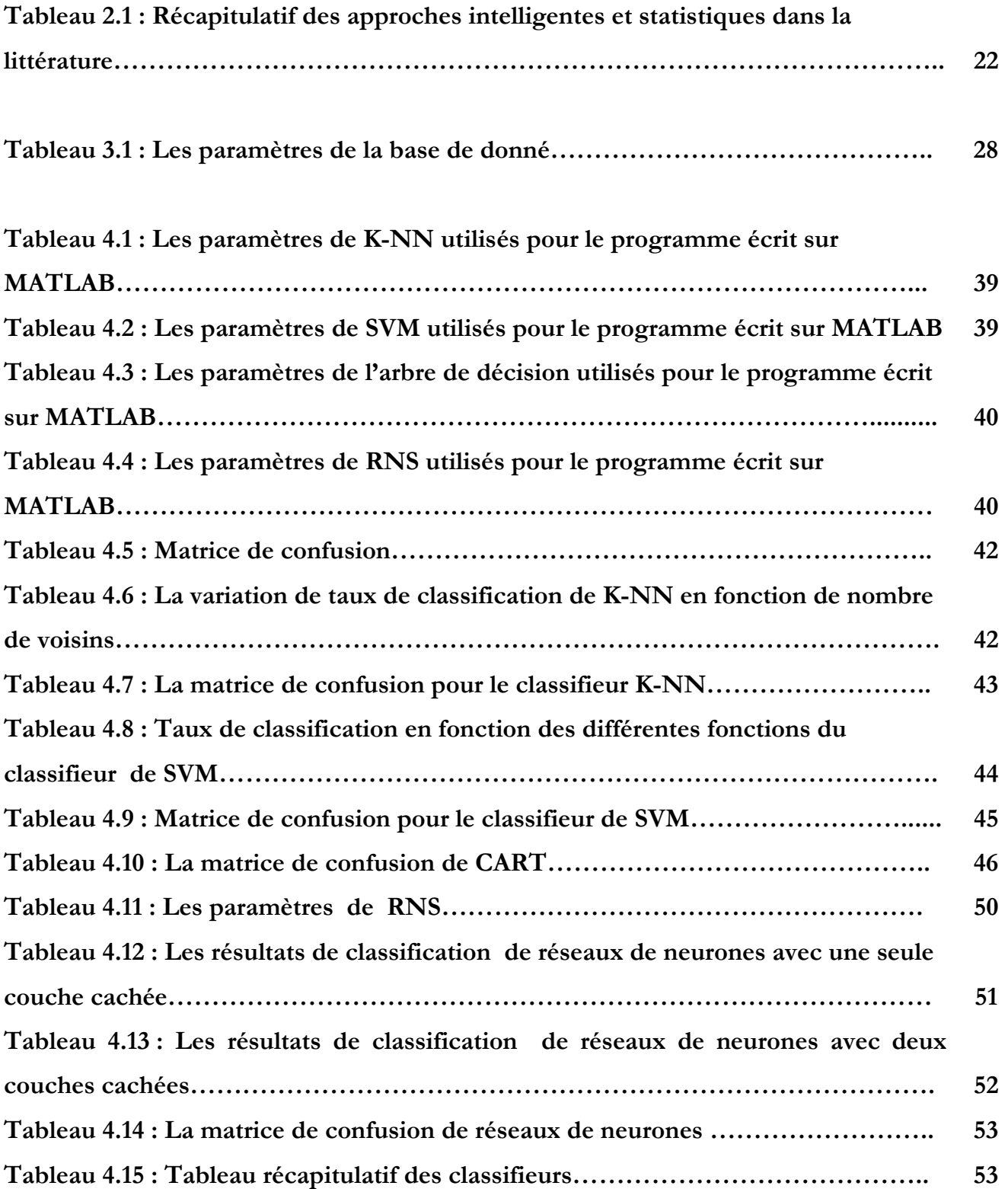

# **Liste d'abréviations**

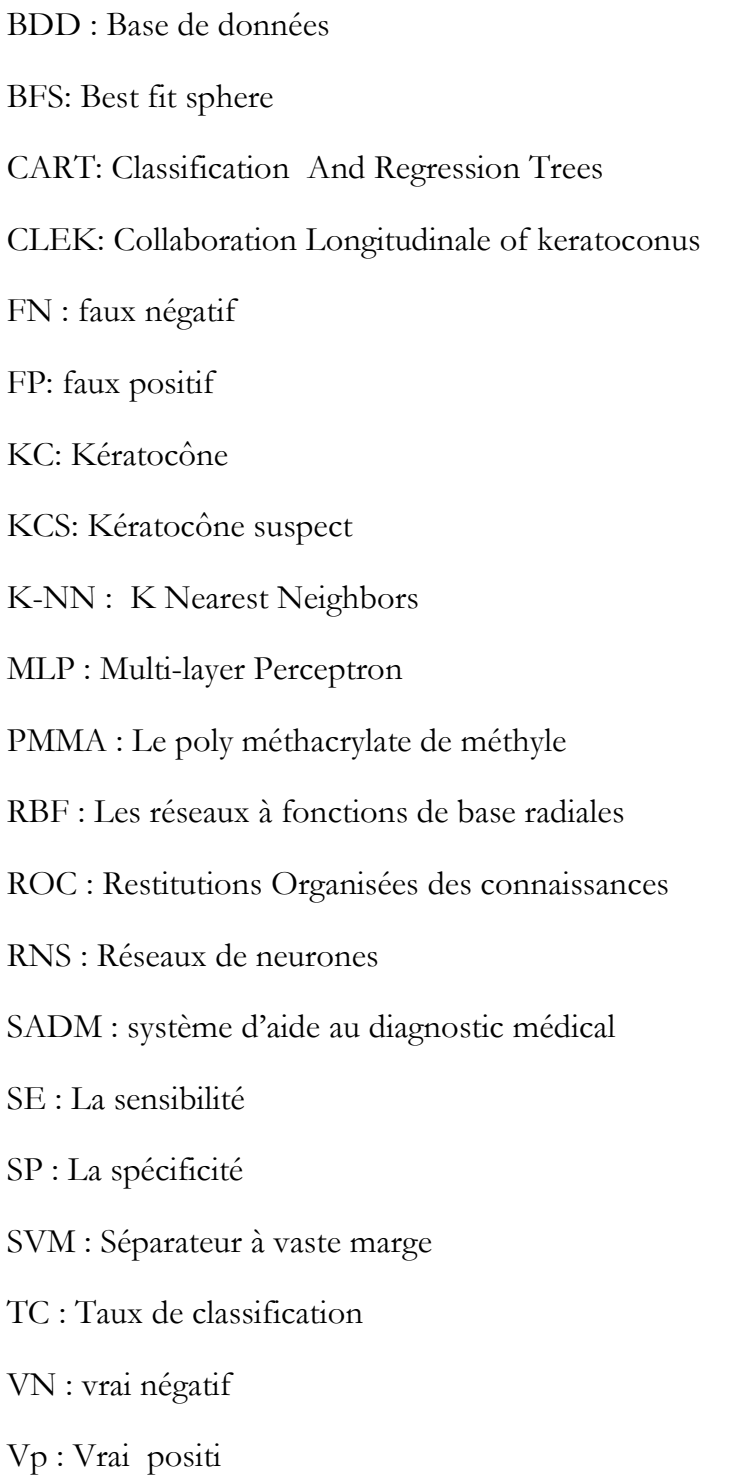

#### **INTRODUCTION GENERALE**

Les systèmes Aide au diagnostic médical sont devenus des outils indispensables dans le cadre du suivi médical de patients.

Il s'agit d'appliquer des connaissances médicales au problème médical spécifique du patient concerné en proposant la meilleure solution dans l'élaboration des systèmes destinés à apporter une aide au diagnostic.

Le kératocône constitue actuellement un champ primordial de recherches, Il y a d'importantes discordances dans les estimations du nombre de personnes atteintes de kératocône, mais beaucoup d'études estiment que la prévalence est comprise entre une personne sur 2000 et une sur 500[2].

Le kératocône correspond à une déformation de la cornée vers l'avant, les modifications visuelles sont peu importantes au début de la maladie, et elles s'apparentent à des troubles de la vision classiques (astigmatisme, myopie).

L'objectif de notre projet de fin d'étude est de proposer un modèle d'aide au diagnostic médical en ophtalmologie capable de détecter automatiquement la pathologie du Kératocône pour aider les experts du domaine à travers le topographe Orbscan II.

C'est dans ce contexte, que se constitue notre travail, nous avons établis une collecte de données locales effectuées au niveau de la clinique Lazouni. Les données sont constituées de 492 échantillons, obtenus à partir de 246sujets étudiés entre 2010 et 2014qui se répartie entre 130femmes, 111 hommes et 05 enfants dont l'âge varie de 14 ans à 81ans.

Le paramètre étudié concerne les deux yeux de chaque patient dont le total à traiter est égale à 292 cas atteint de kératocône et 200 sujets sains.

A partir de cette base de donné, nous avons pu mettre au point un modèle qui permet de prendre en charge les fonctionnalités de classification automatique du kératocône. Pour cela, nous avons fait appels à différentes méthodes intelligentes à savoir : SVM (Support Vecteur Machine) k plus proches voisins (KNN), l'arbre de décision CART et les Réseaux de Neurones Artificiels.

Notre mémoire s'articule en quatre chapitres :

- Le premier chapitre, présente un aperçu général sur la maladie du kératocône en citant les causes, les traitements. Nous avons exposé l'essentiel des principes de fonctionnement de l'instrument de diagnostic topographie cornéenne référence Orbscan II.
- Dans le deuxième chapitre, un état de l'art sur la classification de kératocône et les différentes techniques exploitées y sont présenté. Nous notons une grande tendance des chercheurs appartenant à des disciplines variées qui s'intéressent à la détection automatique du Kératocône, ce qui a délivré un grand nombre de publications.
- Le troisième chapitre concerne, la description de notre propre base de données avec un aperçu théorique des techniques intelligentes utilisées.
- Le quatrième chapitre illustre la discussion et l'interprétation des résultats réalisés.

Finalement, une conclusion générale va résumer les objectifs atteints dans ce travail.

### **Chapitre I**

### **Présentation du Kératocône**

### **1. Introduction**

Le kératocône fait l'objet, depuis plus d'un siècle et demi, de diverses discussions, parutions, et descriptions, les avis sont nombreux, et encore très divergents, dans les différents domaines de cette dystrophie : origine, étiologie, prévalence, physiopathologie [1].

Aujourd'hui encore, les causes du kératocône sont mal connues. Le kératocône atteint souvent plusieurs membres d'une même famille, ce qui peut faire penser notamment à un facteur héréditaire. Des médecins et des chercheurs ont élaboré des théories, basées sur la recherche et sur l'association du kératocône à d'autres maladies. Toutefois, aucune d'elles n'expliquent tous ses aspects. Certains prétendent même que la cause serait en fait une combinaison de facteurs (l'environnement et la génétique) [2].

La fréquence du kératocône dans la population varie selon les différents pays: en Europe, la maladie touche 1 sur 1 500 personnes**.** En Moyen Orient et en Afrique du Nord**,** la fréquence est nettement plus grande. Il n'est pas connu si cela est causé par les facteurs génétiques ou par les allergies et le frottement des yeux [2].

L'affection peut être considérée comme bilatérale. La surveillance systématique des yeux adelphes1des cas qualifiés d'unilatéraux a montré que l'atteinte du deuxième œil pouvait se révéler après plusieurs dizaines d'années [3].

La prédominance féminine rapportée par Amsler en 1961[4] a rarement été retrouvée dans les études [5].

Toutes les origines éthniques peuvent être atteintes par le kératocône, mais celui-ci serait plus fréquent chez les Asiatiques. Cette notion n'a pas été retrouvée dans l'importante étude CLEK (Collaborative Longitudinale Evaluation of Keratoconus) [6].

<sup>&</sup>lt;sup>1</sup>Adelphe : un organe symétrique à autre, par exemple : l'œil, le rein et le poumon.

Dans ce chapitre, nous nous sommes intéressés aux différentes descriptions faites dans la littérature sur le kératocône et appliqués à décrire les différentes techniques thérapeutiques qui existent.

#### **2. Epidémiologie**

Le kératocône correspond à une déformation de la cornée (le revêtement transparent de l'iris et de la pupille de l'œil) (Figure1.1) qui s'amincit progressivement, perd sa forme sphérique normale et prend une forme de cône irrégulier En effet, le mot kératocône, d'origine grecque, signifie «cornée conique».

Cette déformation, survenant souvent vers la fin de l'adolescence, engendre des troubles de la vision. Le kératocône peut atteindre les deux yeux, mais pas avec la même sévérité (vue brouillée et déformée et mauvaise vision de loin) (Figure1.2), qui nécessitent le port de lentilles spécialisées. [7]

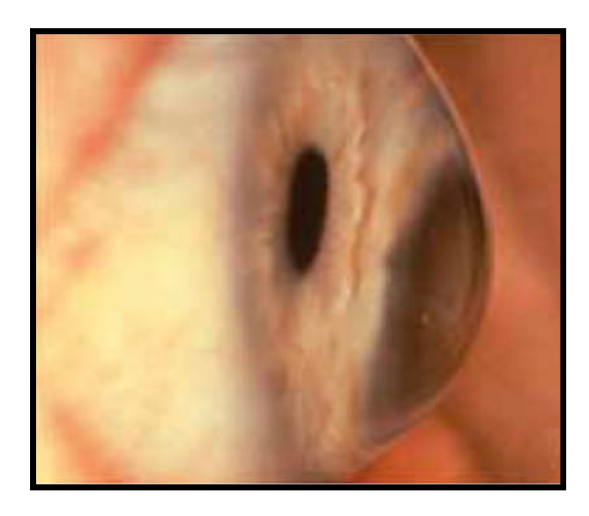

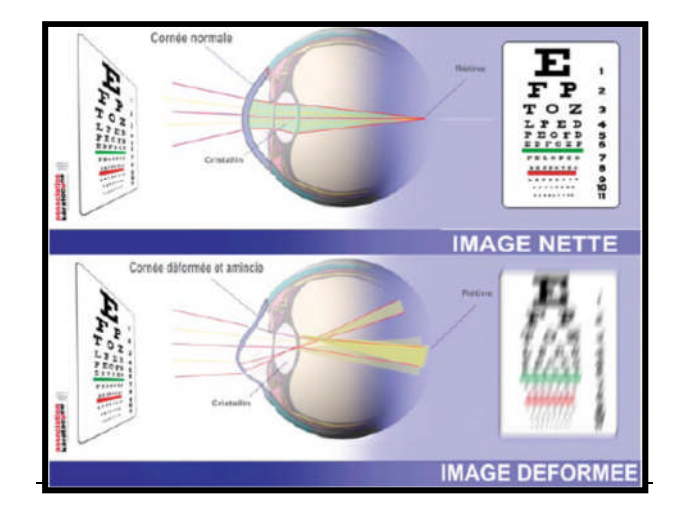

**Figure. 1.1 : Vue de profil d'une cornée kératoconique[8]**

**Figure 1.2 : Schéma de la vision avec cornée normale et cornée dé formée[7]**

L'incidence du kératocône varie de 50 à 230 pour 100 000 dans la population générale ; Ceci correspond approximativement à 1 cas pour 2000 personnes [8].

La prévalence du kératocône a été trouvée comme étant au maximum de 0,6 % et au minimum de 0,05 % de la population générale [9].

Le kératocône apparaît fréquemment lorsqu'il y a des prédispositions génétiques aux réactions allergiques. On le retrouve également souvent chez les personnes atteintes de trisomie 21 (syndrome de Down, mongolisme). On le soupçonne aussi d'avoir un lien avec des maladies systémiques, où la constitution du tissu conjonctif est partiellement déréglée, comme par exemple dans le syndrome d'Ehlers-Danlos ou de Marfan et lors de maladies des yeux comme l'amaurose congénitale de Leber, la rétinite pigmentaire ainsi que la rétinopathie des prématurés. [9]

Il est très probable qu'il existe une prédisposition génétique au kératocône, toutefois le processus héréditaire exact n'est pas clairement élucidé.

Les chercheurs n'ont pas encore pu identifier les facteurs susceptibles de déclencher cette maladie lors d'une prédisposition. Dans environ 6 - 15% des cas il semblerait que plusieurs membres d'une famille soient touchés par cette maladie. En outre le kératocône est plus répandu dans les populations isolées. [9]

#### **3. Pathologies Associées**

Hormis le fait que le kératocône puisse passer longtemps inaperçu et passer pour un simple astigmatisme, il peut être confondu avec les autres affections se traduisant par un amincissement de la cornée. Un examen minutieux de l'œil permet normalement au spécialiste de différencier ces affections. Parmi celles-ci, on trouve l'ulcère de Mooren, la dégénérescence marginale de Terrien, le kératoglobe et le kératocône postérieur. [7]

- **L'ulcère de Mooren,** est une inflammation douloureuse de la cornée (le kératocône n'entraîne ni inflammation ni douleur).
- **La dégénérescence marginale de Terrien**, elle entraîne souvent une opacification périphérique de la cornée et une prolifération de la conjonctive qui recouvre normalement le blanc de l'œil (ptérygion), ce qu'on ne retrouve pas dans le kératocône [7].
- **Le kératoglobe,** est une anomalie de la cornée se caractérisant par un renflement sphérique de la partie avant de l'œil (forme de globe) et une saillie de la cornée très

importante qui peut devenir douloureuse. Contrairement au kératocône, c'est une affection généralement présente dès la naissance. [7]

 **Le kératocône postérieur**, malgré la similarité du nom, est aussi une maladie distincte du kératocône. C'est une anomalie généralement présente dès la naissance se traduisant par un amincissement de la surface postérieure de la cornée. Dans la majorité des cas, elle n'affecte qu'un seul œil. [6]

Le kératocône peut également être confondu avec une « dégénérescence pellucide marginale», qui se traduit par un amincissement de la cornée périphérique dans le secteur inférieur.

En fait, de nombreuses études ont montré une similitude entre les deux maladies, et la dégénérescence pellucide marginale est probablement une forme clinique particulière de kératocône (aussi appelée kératocône marginal). [6]

#### **4. Méthodes de correction du kératocône**

Les traitements du kératocône sont multiples et le choix s'est considérablement élargi ces dernières années. Les traitements proposés ne sont pas les mêmes en fonction de la gravité du kératocône. Il existe plusieurs approches pour stopper l'évolution du Kératocône, des lentilles de contact jusqu'à la greffe de cornée, l'arsenal thérapeutique est très vaste, et une rapide revue de ces traitements est exposée ci-dessous.

#### **4.1 Lentilles de contact**

Les lentilles de contact deviennent nécessaires dans presque tous les cas de kératocône, pour offrir une vision optimale (Figure 1.3), et environ 10 % à 26 % des patients auront besoin d'une chirurgie cornéenne. Il se peut que l'utilisation de lentilles de contact sur l'œil kératoconique provoque des cicatrices cornéennes.

Cependant, des preuves raisonnables montrent que la cornée peut présenter des cicatrices, avec ou sans le port de lentilles de contact. Il n'est pas possible d'établir de pronostic de cette maladie et sa progression est variable; des examens oculaires annuels ou plus fréquents sont indiqués. Cette maladie ne provoque pas la cécité, mais elle peut compromettre la qualité de vie, bien que les patients kératoconiques puissent habituellement conduire et lire, tout au long de l'essentiel de la progression.

La plupart des patients kératoconiques (74 % des yeux) peuvent être traités sans chirurgie, au moins sur un œil, alors que les autres (26 %) sont traités par kératoplastie. [8]

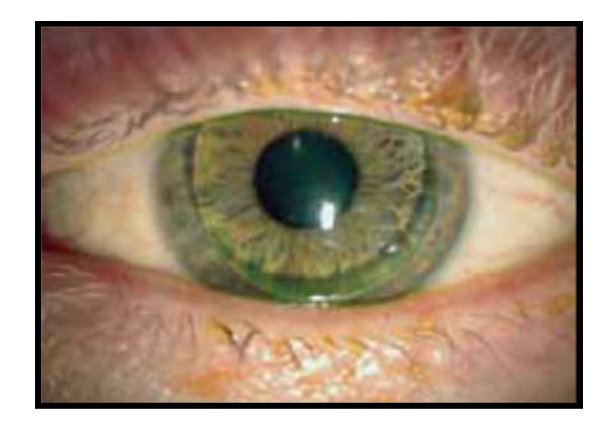

**Figure 1.3 : Lentille de contact en lumière blanche sur un kératocône (KC) [8]**

#### **4.2 Les lunettes**

Au cours de la progression du kératocône, le degré d'astigmatisme cornéen irrégulier augmente du fait de la distorsion provoquée par la déformation de l'ectasie cornéenne. Cet astigmatisme irrégulier est non-orthogonal (ayant donc de multiples foyers), rendant difficile la réalisation d'une réfraction adéquate, à la fois en objectif et en subjectif. La prescription en lunettes est par conséquent moins efficace, ne donnant pas de résultats optiques convenables, en particulier dans les stades avancés de la maladie. [8]

De plus, bien que le kératocône soit une maladie bilatérale, un œil tend à être en avance, l'autre retardant dans la progression; l'anisométropie ou l'antimétropie ainsi provoquée entraîne des intolérances de grandissement d'images avec les lunettes.

Comme il devient de plus en plus difficile de prescrire des lunettes quand la maladie progresse, il devient essentiel de pouvoir compter sur les lentilles de contact.

D'un autre côté, une paire de lunettes devrait être prescrite, pour être portée les jours où les lentilles de contact ne peuvent pas être supportées. Des lunettes de lecture, à porter avec les lentilles de contact, devraient également être prescrites pour les presbytes.[8]

Lorsque les lunettes ne donnent plus un bon résultat réfractif, à mettre des verres de contacts, puis lorsque les lentilles ne sont plus supportées à faire une greffe de cornée. De nouvelles techniques thérapeutiques existent maintenant dont le but est de stabiliser la cornée, améliorer l'acuité visuelle, retarder voire empêcher une greffe de cornée. [8]

#### **4.3 Les interventions chirurgicales**

La progression du kératocône peut rendre une intervention chirurgicale inévitable. Les lentilles rigides, quand cette maladie est débutante, un traitement avec le cross-Linking quand cette maladie est évolutif, sinon une greffe de cornée quand cette pathologie est très avancé.

### **4.3.1 Cross Linking**

En cas d'évolutivité du kératocône, c'est-à-dire si la cornée continue de se bomber en 6 mois, les ophtalmologues proposent un traitement chirurgical pour le stabiliser (Figure 1.4).

Le médecin utilise la vitamine B2 (Riboflavine) dans le but de protéger le patient d'une cataracte puis irradiation de la cornée par des rayons ultraviolets, qui vont former des ponts entre les fibres de collagène dans la cornée et ainsi la rigidifier.

De cette manière, le kératocône va stopper son évolution. Le but de ce traitement est de figer la cornée (la rendre plus dure) mais pas d'améliorer la vision. Cette technique permet de stopper l'évolution du kératocône dans 90% des cas. [10]

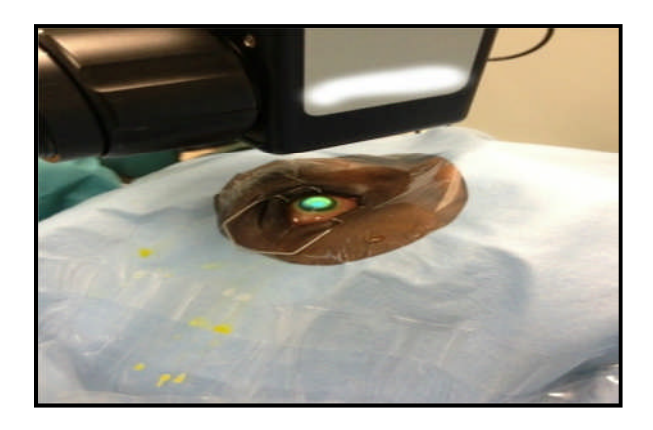

**Figure 1.4 : Séance de cross linking, l'œil est imprégné de riboflavine(en jaune sur la photo) puis est éclairé par des ultra-violets (lumière de couleur verte sur la photo).** [1

#### **4.3.2 Photokératectomietopoguidée (PKR topoguidée)**

Dans certains cas, on peut associer le Cross Linking à la PKRtopo-guidée. Ce traitement associé permet de lisser une partie du bombement de la cornée (ectasie) à l'aide du laser Excimer (le même laser utilisé dans la chirurgie de la myopie pour raboter la cornée). Ce traitement sera guidé par la topographie et le laser lissera la zone la plus bombée. Ce traitement n'a pas le même but que la chirurgie réfractive, mais a pour but de diminuer un peu le bombement du kératocône.

Associé au Cross-Linking, il stoppera l'évolution du kératocône en réduisant en plus son ectasie. Ainsi, il améliorera légèrement la vision du patient, et le fait de réduire son bombement, permettra également de mieux tolérer les lentilles. Pour réaliser cette PKR topoguidée, il faut respecter certaines conditions comme une épaisseur minimale de cornée à avoir et une profondeur de creusement de la cornée au laser maximale. Tous les patients ne peuvent pas bénéficier de ce traitement adjuvant. [10]

#### **4.3.3 Anneaux intra-cornéens**

En cas d'intolérance aux lentilles, les ophtalmologues ou bien les spécialistes proposent la mise en place d'anneaux intra-cornéens.

Ces anneaux rigides en PMMA (le poly méthacrylate de méthyle), implantés dans la cornée après avoir creusé leur tunnel au laser Femtoseconde (le même laser utilisé dans le LASIK de la chirurgie de la myopie pour découper le capot), permettent de retendre et aplatir la cornée par action mécanique pour diminuer le bombement de l'ectasie et diminuer le kératocône [10].

La localisation et la puissance du bombement vont conditionner l'emplacement, la taille et l'épaisseur des anneaux intra-cornéens. Ce traitement est réversible car on peut enlever l'anneau s'il est mal toléré (fait exceptionnel). Les anneaux intra-cornéens fonctionnent mieux quand le kératocône n'est pas trop évolué car la réduction du bombement est modérée. En cas de kératocône trop évolué, on ne propose pas les anneaux. Le but des anneaux intra-cornéens est d'améliorer légèrement la vision, mais surtout de pouvoir réessayer à nouveau une adaptation en lentilles après. [10]

#### **4.3.4 Greffes de cornée**

En cas de kératocône trop évolué (bombement majeur, cicatrices cornéennes baisse d'acuité visuelle profonde), on propose en dernier lieu une greffe de la cornée.

La greffe de cornée dans le kératocône est une intervention chirurgicale lourde, nécessitant une anesthésie générale et un donneur pour le greffon cornéen. La récupération visuelle après greffe de cornée ne sera que partielle, et le suivi postopératoire doit être rigoureux car les complications post-opératoires sont multiples (infection sur greffe, rejet de greffe). Après une greffe de cornée, il faut compter plusieurs mois (voire années) avant de retirer les fils mis pendant l'opération pour suturer le greffon et évaluer la récupération visuelle [10].

#### **5. Problématique du dépistage du kératocône**

Le kératocône est une affection dont l'origine est inconnue, même si certains de ses facteurs de risque ont été identifiés. Il est difficile d'estimer la prévalence des formes cliniquement silencieuses de kératocône, pour une raison qui est intrinsèque au problème soulevé par leur dépistage : il existe en effet un continuum topographique entre les cornées "saines" et celles atteintes d'une forme avérée de kératocône. Quelque soit le critère étudié, il existe un chevauchement significatif entre les formes débutantes de kératocône et certaines atypies cornéennes non évolutives. [11]

L'absence de critères cliniques ou topographiques formels pour effectuer le diagnostic de kératocône débutant implique le recueil d'un large faisceau d'arguments cliniques et para cliniques, idéalement assortis d'un suivi dans le temps.

La classification de kératocône est d'un grand intérêt dans le domaine ophtalmologique et médical en général.

L'objectif que nous nous sommes fixé dans ce projet de fin d'étude est de développer un système capable de détecter automatiquement (et éventuellement prédire), afin d'aider le médecin (ophtalmologue) à mieux identifier les formes le plus précoces de cette pathologie. Pour cela, dans la partie qui suit nous allons présenter l'aide au diagnostic médical.

#### **6. Aide au diagnostic médical**

Ces dernières années, plusieurs travaux (Smolek & Klyce, 1997)[24], (Accardo&Pensiero, 2003) [25], (Carvalho. L.A, 2005) [26], (Mahmoud et al. 2005) [27], (Schlegel.Z, et al, 2007) [28], (Sanctis.U, et al 2008) [29], (BarretoSouza. M et al. 2010) [30], (Gatinel. D. &. Saad.A, 2011) [31], (Smadja .D, 2013) [32] se sont intéressés à la conception de modèles génériques ou spécifiques de traitement de données médicales ophtalmologiques.

Les travaux concernent la mise au point d'examens diagnostiques médicaux utilisant des systèmes d'aide au diagnostic tels que les réseaux neuronaux. Les systèmes d'aide au diagnostic analysent les données ou les informations concernant un patient, typiquement ses antécédents médicaux ou les résultats de son examen clinique, de façon à identifier les variables importantes ou significatives, puis ils sont formés sur lesdites données. On ajoute à celles-ci les données des examens biochimiques, ou leurs résultats, quand ils sont disponibles, afin d'affiner l'analyse. On peut utiliser les systèmes d'aide au diagnostic obtenus afin d'évaluer les résultats de l'observation et des examens spécifiques, de suivre l'évolution d'un traitement, d'identifier de nouveaux examens diagnostiques et de nouveaux marqueurs de pathologies, de déterminer les traitements utiles, et de trouver la fonctionnalité d'aide à la décision pour l'examen en question.

L'invention concerne des méthodes permettant d'identifier les variables d'entrée importantes pour les examens diagnostiques médicaux en vue de la formation des systèmes d'aide à la décision, de façon à guider la mise au point des examens, à améliorer leur sensibilité et leur spécificité, et à sélectionner des examens qui facilitent le diagnostic général d'un état pathologique et qui permettent de surveiller l'efficacité d'un protocole thérapeutique sélectionné. On peut appliquer ces méthodes d'identification à tous les domaines où on utilise les statistiques pour évaluer les résultats. L'invention concerne également une méthode permettant d'évaluer l'efficacité de n'importe quel examen diagnostique. [12]

#### **7. Mesure de la géométrie de la cornée**

Dans ce travail, nous nous focaliserons sur le développement d'un système d'aide au diagnostic capable d'aider les médecins ophtalmologues à détecter la maladie du kératocône d'une manière précoce.

Nous présenterons les différentes techniques utilisées pour obtenir les informations sur les caractéristiques de la cornée. Par la suite, nous détaillerons l'avantage de l'Orbscan II puisque ce dernier a été utilisé pour recueillir la base de données de notre projet.

#### **7.1 Caractéristiques mesurées de la cornée**

Différents concepts sont utilisés pour caractériser les propriétés optiques de la cornée. [13] parmi lesquels on peut citer:

- La courbure de la face antérieure ainsi que la surface postérieure de la cornée. Ils peuvent être exprimés comme étant des rayons de courbure en millimètre ou plus souvent en dioptries kératométriques cliniquement.
- La forme de la surface antérieure et postérieure. Elles peuvent également être exprimées en micromètres comme étant l'élévation de la surface réelle (l'abscisse 'x', l'ordonnée 'y' et l'élévation 'z'). Généralement, l'élévation est donnée par rapport à une surface de référence choisie (par exemple, une sphère).

Ces deux notions peuvent caractériser la forme générale et les macro-irrégularités de la surface cornéenne.

- Changements locaux de la surface peuvent être exprimés en micromètres. La rugosité de la surface est optiquement très importante, et toute micro-irrégularité de la surface de la cornée peut considérablement dégrader l'image.
- Pouvoir réfractif de la cornée exprimée en dioptries. C'est une propriété optique dépendant de la forme de la surface et de son indice de réfraction.
- L'épaisseur et la structure 3D de la cornée exprimée aussi en micromètres. Les changements dans la structure 3D (par exemple, après la chirurgie réfractive) peuvent induire d'autres changements de sa forme en raison des changements biomécaniques, comme modifier l'élasticité du tissu restant.

#### **7.2 Topographe cornéen**

La topographie cornéenne est un examen essentiel (et obligatoire avant toute chirurgie réfractive) qui permet de recueillir des informations relatives à la courbure ou au relief (élévation) de la cornée. L'instrument de mesure utilisé dans cet examen est appelé topographe cornéen**.** Diverses technologies sont utilisées pour décrire et étudier la géométrie de la cornée qui fournit généralement des données complémentaires. [13]

#### **7.3 Topographie conventionnelle de type Placido**

Tous les membres de cette famille de topographes cornéens ont été inspirés du disque de Placido. On peut trouver dans cette famille de topographes: le kératomètre, le kératoscope et la vidéokératographe.[13]

#### **7.3.1 Kératomètre**

La kératométrie est une méthode permettant de mesurer le rayon de courbure de la cornée.

Le kératomètre mesure la courbure de la cornée le long d'une série de méridiens, en y faisant réfléchir un cercle lumineux centré sur le sommet de la cornée. Pour se faire, il mesure simplement l'écartement entre deux paires de points se réfléchissant sur la surface antérieure de la cornée. Cette méthode donne de bons résultats dans le cas d'une surface sphérique, mais reste insuffisante pour une surface plus complexe comme celle de la cornée [14].

#### **7.3.2 Kératoscope**

Le Kératoscope (aussi appelé ophtalmomètre) fait réfléchir une série d'anneaux concentriques sur la surface de la cornée pour visualiser la surface de la cornée. La qualité de la détection des perturbations topographiques dépend du nombre d'anneaux. Parmi les modèles existants, on peut citer le «*Cornéoscope»* qui utilise 12 anneaux et couvre 70 *%* de la surface de la cornée et de «*Cornealmodeling system»* qui utilise 32 anneaux et couvre 95 *%* de la surface. Par ailleurs, ces instruments utilisent des algorithmes calculant le rayon de courbure le long de méridiens donnés, en s'appuyant sur l'hypothèse d'une cornée sphérique [14].

#### **7.3.3 Orbscan II**

Le topographe Orbscan II de *Bausch and Lomb* relève d'une technologie plus récente qui permet aux chirurgiens et ophtalmologues de non seulement détecter les irrégularités de la surface cornéenne, mais également de la cartographier. C'est vraiment un instrument révolutionnaire pour l'étude de la cornée.

Afin de mesurer la surface cornéenne, le topographe Orbscan II combine un système de balayage à fentes avec un système avancé des disques de Placido. Le système Orbscan II emploi un balayage de faisceau et triangulation directe pour déterminer et mesurer les surfaces antérieure et postérieure de la cornée. Selon les trois grandes étapes de l'examen Orbscan, le dispositif comporte 3 unités [14]: unité d'acquisition de données, une unité pour le traitement de données et une unité pour la sortie. Une tête de capture de données est la partie principale de l'appareil. Elle combine une projection d'un système avancé des disques de Placido et un appareil de balayage à fentes.

Cette combinaison permet de surmonter l'un des désavantages principaux de topographe cornéen standard à base des disques de Placido seulement : l'incapacité de tracer et de prévoir la topographie de la surface postérieure de la cornée. L'acquisition de données dans l'Orbscan II inclut deux types d'images: d'abord, une capture des images virtuelles de la projection de disques concentriques de Placido, puis 40 images de faisceaux verticaux entrelacés de 0,3 *mm* projetés à un angle de 45 degrés (20 images de faisceaux sont projetées de chaque côté pour balayer la cornée horizontalement de limbe à limbe). Le scanneur Orbscan II capture et analyse 240 points de chaque faisceau projeté.

Le traitement de données acquis ne dure que quelques secondes après lequel les informations issues de plus de 9000 points numérisés sont traitées en utilisant des algorithmes complexes. Théoriquement, le nombre de points numérisés est égal à 9600, Mais les images en périphérie contiennent des données provenant de paupières et de la sclérotique donc, pratiquement, on aboutit à un nombre de points utile inférieur à 9600.

Un logiciel de lissage déduit la forme et l'épaisseur cornéenne entre chaque section. Le résultat du traitement des données par l'Orbscan II est présenté comme des cartes à code couleur (Figure1.5) [14].

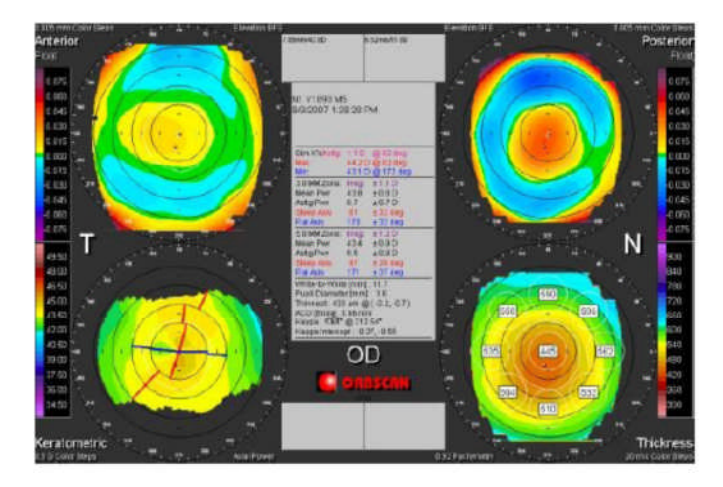

**Figure 1.5 : Exemple de carte topographiquefournis par l'Orbscan II** [14]

Parmi les informations les plus importantes fournies par l'Orbscan II,(Figure1.6); il y a: carte de la surface antérieure et sa courbure, carte de la surface postérieure et sa courbure, carte de kératométrie et carte de pachymétrie (mesure de l'épaisseur de la cornée).

Les cartes de la surface antérieure et postérieure affichées par l'Orbscan II ne sont pas élévations réelles de chacune des surfaces, mais plutôt des élévations calculées à partir d'une surface de référence (sphère) appelée BFS (*Best-fit sphere*). Les cartes d'élévation sont représentées en colorant les différences entre la surface d'intérêt et la BFS où la couleur verte montre les zones les plus proches de la BFS, les couleurs chaudes (rouge et jaune) représentent les zones au-dessus de la BFS et les couleurs froides (bleu et violet) indiquent les zones au-dessous de la BFS. La carte de pachymétrie (d'épaisseur) est calculée à partir des différences entre la surface antérieure et postérieure de la cornée.[14]

#### **7.3.4 Système Placido**

Comme la plupart des topographes cornéens, l'Orbscan II emploie le système des disques de Placido (40 anneaux). C'est une technique, apparue à la fin du XIXe siècle.

Il s'agissait d'un disque plat, doté d'un trou d'observation central, sur lequel figuraient des anneaux concentriques (mires) alternativement blancs et noirs, et qui était maintenu devant l'œil du sujet.

Cette technique part du principe que la cornée agit comme un miroir convexe. Lorsque la cornée est observée à travers l'orifice des disques de Placido, la grandeur, la

forme et la position des mires reflétées peuvent être analysées et utilisées comme mesures indirectes de la forme cornéenne.

La technologie de l'Orbscan II utilise le principe de triangulation pour construire la topographie de la cornée (Figure 1.6). Les informations obtenues par les différentes unités de l'Orbscan sont traitées comme des données télémétriques (*range data processing*).

La télémétrie est la mesure de la distance par procédé optique ou radioélectrique. Il s'agit principalement d'algorithmes de reconstruction permettant de recréer l'image 3D de la cornée à partir des points obtenus. [14]

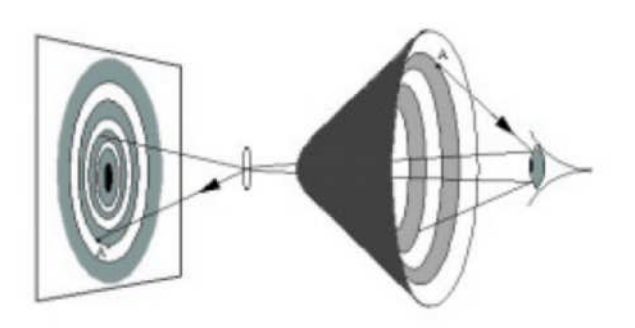

**Figure 1.6 : Principe des disques de PlacidoBalayage à fentes.** [13]

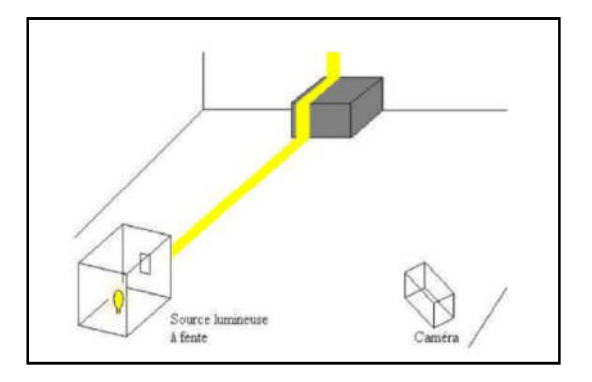

**Figure 1.7 : Système de balayage à fentes** [13]

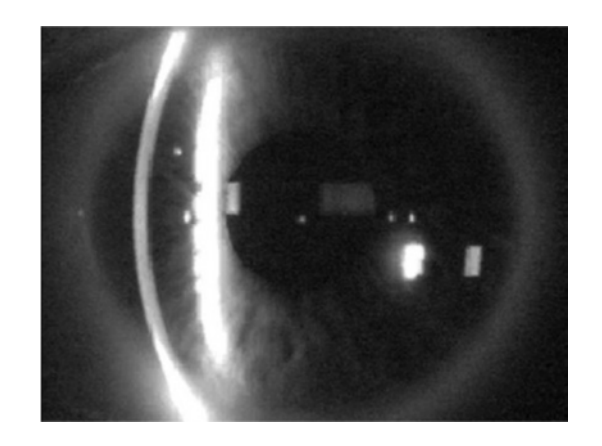

**Figure 1.8 : Une capture de la coupe du dôme cornéen par une fente balayante (topographe Orbscan)[10]**

La technique utilisée par l'Orbscan II pour acquérir les données télémétriques consiste à projeter un rayon lumineux sur l'objet à numériser. Après, une caméra est utilisée pour numériser l'image résultante. On appelle un tel système un «*système de balayage à fentes*» (*slit-scanning*) (Figure 1.8). Pour obtenir l'information en 3 dimensions, ce dernier utilise le principe de la vision binoculaire qui consiste à observer une image de deux points de vue différents. Dans le cas du système de balayage à fentes, l'œil gauche est remplacé par la source lumineuse (Figure 1.7) et l'œil droit par une caméra.

#### **8. Conclusion**

Dans ce chapitre, nous avons exposé l'aspect pathologique du kératocône, et ces différents traitements, nous avons aussi présenté les nombreux appareils récemment développés qui permettent d'obtenir des informations précises sur la forme de cornée humaine.

Nous avons pu constater aussi que le kératocône peut également être confondu avec une autre pathologie ; de ce fait, l'objectif que nous nous sommes fixé est d'introduire un système d'aide au diagnostic aux ophtalmologues pour la détection du kératocône.

Nous nous sommes confrontés dans ce travail à un problème très fréquent dans le domaine de recherche en médical, et plus particulièrement dans la discipline d'ophtalmologie, et qui est l'indisponibilité d'une base de données standardisée de taille importante. Pour résoudre ce problème nous avons contacté plusieurs médecins ophtalmologues, et cela afin de pouvoir collecter notre propre base de données avec un topographe de référence qui est l'Orbscan II.

### **Chapitre II**

### **Etat de l'art des travaux sur la reconnaissance du kératocône**

#### **1. Introduction**

Le domaine médical a su très rapidement intégrer les outils d'aide au diagnostic, et la santé a constitué un enjeu très motivant pour les recherches dans ce domaine. Plusieurs travaux ont été développés concernant plusieurs secteurs à haut niveau de risque comme par exemple la perte de la vue due à un kératocône, qui fait l'objet de notre étude.

Un Système d'Aide au Diagnostic Médical (SADM) est un système capable d'identifier la nature d'un problème en examinant les symptômes observés. Les sorties d'un tel système représentent le diagnostic.

Globalement, le but principal d'un SADM est de détecter une ou plusieurs pathologies d'une manière automatique.

La détection des anomalies de l'œil humain est extrêmement difficile à cause des complexités associées à divers processus.

La cornée est une partie importante de l'œil humain qui peut refléter les changements anormaux dans l'œil humain. Par conséquent, les images cornéennes captées par les caméras numériques peuvent être utilisées pour identifier la nature des anomalies qui affectent l'œil humain.

La détection d'anomalie par ces techniques est très complexe, car ces maladies affectent l'œil humain progressivement [15].

Les techniques d'identification des maladies classiques à partir d'images de la cornée sont pour la plupart dépendantes de l'intervention manuelle. Depuis l'observation humaine est très sujetteà l'erreur et le taux de ces techniques de réussite est très faible.

Depuis, la planification du traitement varie selon les anomalies, la précision des techniques d'identification doit être assez élevée. Le manque de précision dans ces

techniques peut engendrer par conséquent des résultats erronés. Il existe également un besoin important des techniques d'automatisation avec une grande précision pour les applications d'identification de la maladie de la cornée. [15]

Plusieurs techniques d'automatisation ont été rapportées dans la littérature pour l'analyse de l'image cornéenne. La plupart de ces techniques sont des algorithmes de calcul, ils peuvent être divisés en deux catégories: algorithme intelligent et non intelligent.

#### **2. Historique et terminologie**

Historiquement, on doit à Amsler [16] la première tentative de classification du kératocône en stades évolutifs : il utilisa un système photographique muni d'un disque de Placido. D'entrée, il distingua deux groupes de kératocône : l'un pour lesquels le kératocône présentait des signes cliniques détectables (déformation visible à l'examen bio microscopique, anneau de Fleischer, ect), L'autre pour lequel seul l'examen du reflet de mires de Placido permettait le diagnostic, anticipant ainsi l'importance que revêtirait la topographie cornéenne dans cette affection. Dans ce dernier groupe pouvant être qualifié d'infra-clinique, Amsler dénomma kératocône fruste les formes les plus débutantes en examen du reflet du disque Placido[17].

L'introduction de la topographie cornéenne informatisée permit plus tard de constater l'existence d'un continuum entre les examens obtenus chez les sujets normaux et ceux atteints de kératocône. Depuis, l'utilisation de termes tels que kératocône infraclinique, forme suspecte de kératocône, forme fruste de kératocône ont souvent été utilisés pour qualifier indifféremment les formes débutantes ou partageantes de certains des trais estompé du kératocône avéré. [17]

Dans les années90, Rabinowitz et al. [18], ont établi à partir de la topographie spéculaire des patterns évocateurs de kératocône débutant ainsi des indices quantitatifs (ex : l'indice I-S) dans le but d'obtenir des seuils numérique précis pour définir à partir de tests la présence d'une forme topographique suspecte de kératocône [18,19]. L'antériorité de la topographie spéculaire (née au milieu des années 90) explique en partie l'importance accordée de la face antérieur de la corné pour le diagnostic positif et différentiel du kératocône [18,19].

L'introduction de la topographie d'élévation à la fin des années quatre-vingt-dix à apporté au médecin des données nouvelles issues de la pachymetrie et de l'élévation postérieure et pouvant elles aussi éveiller la suspicion vis-à-vis d'une forme suspecte de kératocône. En générale, un amincissement central accru et une élévation plus marquée vis-à-vis de la sphère de référence étaient retrouvé au niveau de la surface antérieure et surtout postérieur pour les cornées dont l'examen topographique Placido était évocateur de kératocône [20.21].

Ainsi lorsque la carte topographique spéculaire antérieure est normale (non suspecte de kératocône), mais que la cornée présente une épaisseur réduite et une élévation postérieure accrue, la possibilité d'une forme très précoce de kératocône infraclinique ne peut être exclue.

La normalité d'un examen topographique Placido (selon les critères en vigueur : critères de Klyce et Maeda)[22] n'excluait en rien la possibilité d'une forme très précoce(fruste)de kératocône, et construit un modèle d'analyse discriminante permettant d'effectuer un test de dépistage à partir de données d'élévation et d'épaisseur (Gatinel.D &. Saad.A, 2011)[21], ils permettent de poser le diagnostic topographique de "forme suspecte" après le calcul de plusieurs indices numériques et obligent dans ce cas l'ophtalmologue à reconsidérer l'indication de LASIK, à moins d'avoir la certitude que le topographe s'est trompé, la cornée suspecte est en réalité exempte de kératocône: il s'agit donc d'un faux positif pour le test de dépistage, ce problème de "fausse positivité" est toutefois moindre que celui de la "fausse négativité", c'est-à-dire d'une forme qui serait selon les critères issus du topographe de Placido qualifié de "non suspecte", mais en réalité atteinte d'une forme non détectée (car atypique ou très débutante) de kératocône infra-clinique. Malheureusement, cette éventualité ("faux négatif") est toujours possible, car aucun test de dépistage en médecine ne peut prétendre à une sensibilité de 100 %. [22].

Un kératocône infra-clinique avéré mais qui n'est pas dépisté par les critères les plus sensibles en vigueur (faux négatif) correspond à ce qu'il convient d'appeler une forme fruste de kératocône.

L'existence de ces formes frustes incite à mettre au point une stratégie de dépistage plus efficace, c'est-à-dire plus sensible mais demeurant suffisamment spécifique pour ne pas poser le diagnostic de kératocône débutant par excès devant toute atypie cornéenne.[23]

#### **3. Etat de l'art des travaux sur la détection automatique du kératocône**

Dans la littérature plusieurs travaux se sont intéressés à la détection automatique du kératocône. Nous citerons les recherches réalisées sur les cartes de l'Orbscan. II et nous les classeront par ordre chronologique de contribution.

Ces dix dernières années, nous notons une grande tendance des chercheurs appartenant à des disciplines variées qui s'intéressent à la détection automatique du Kératocône, ce qui a délivré un grand nombre de publications. Un dénombrement de telles publications reflète la fertilité et la vitalité de ce champ.

Dans ce chapitre nous nous sommes investie à collecter, synthétiser, analyser et classifier les différentes techniques de classification du kératocône présentes dans la littérature malgré la lourdeur de cette tache vue le nombre énorme et croissant des publications, la multitude des domaines d'application, et la grande diversité des solutions originales traitant le problème de maladie du kératocône. L'ensemble des publications et les différentes approches et méthodes sont synthétisés dans le tableau 2.1

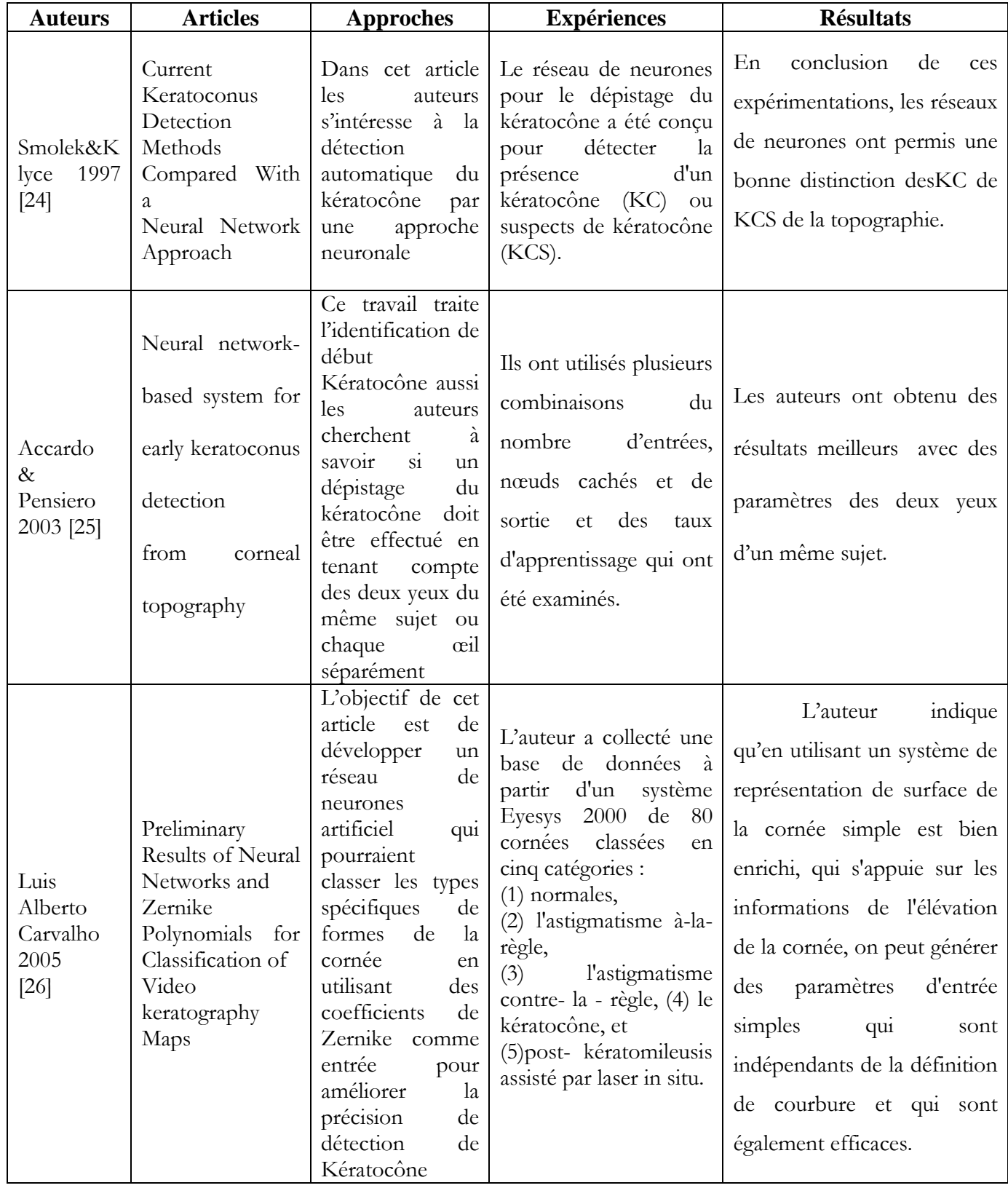

### **Tableau 2.1 : Récapitulatif des approches intelligentes et statistiques dans la littérature**

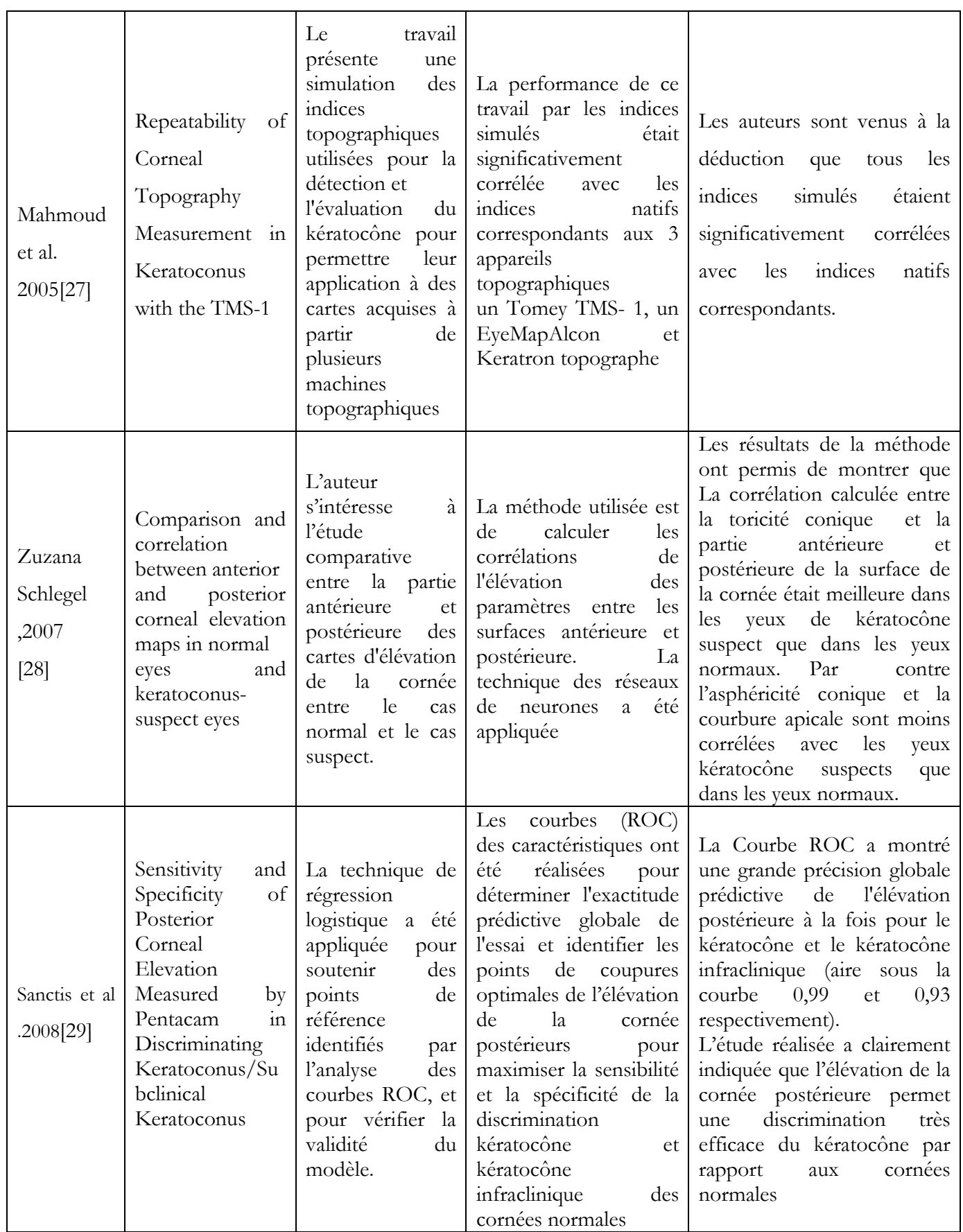

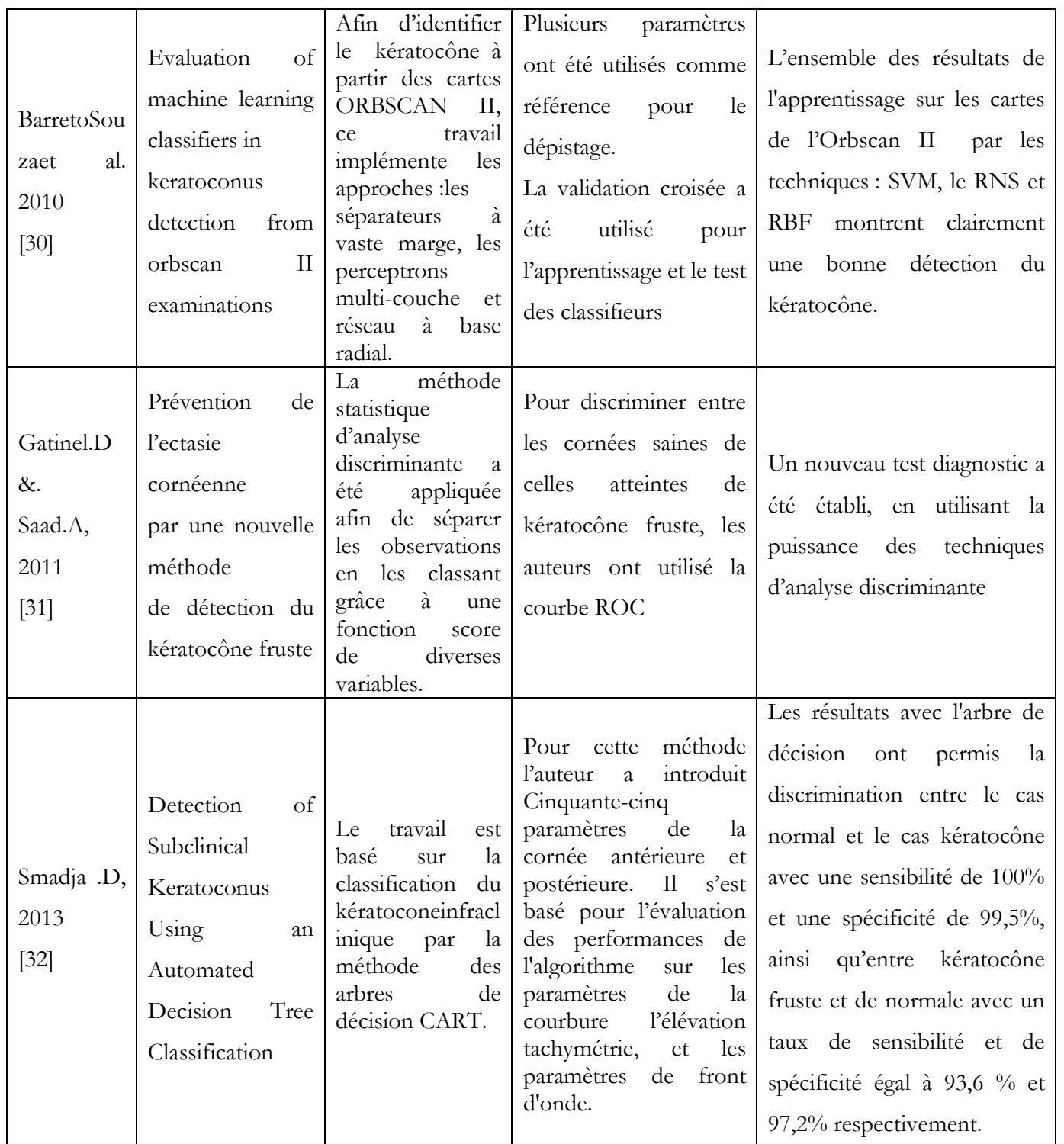

### **4. Contribution**

Dans notre projet de fin d'études, nous nous intéressons à l'exploitation des informations médicales pour l'aide à la détection du Kératocône. Notre objectif est de définir un système capable de manipuler les données, les informations et les connaissances
médicales d'une manière efficace afin de fournir au médecin, à la sortie du système, des informations permettant de faciliter la prise de décision diagnostic.

Dans un premier temps, nous abordons les deux phases essentielles dans un système d'aide au diagnostic : la phase de modélisation des données et la phase de raisonnement ou des mécanismes de manipulation de ces connaissances modélisées.

Pour cela, nous adopterons des approches de classification par l'intelligence artificielle et nous présenterons notre propre base de données, cela nous permettra de connaître la pertinence de différents paramètres physiologiques utilisés isolément ou en association pour détecter ces événements. Les populations étudiées pour développer le système seront des patients présentant d'événements kératocône.

Parmi les approches qui ont été développées dans ce contexte, nous distinguons par exemple les réseaux de neurones, les machines à vecteurs du support (SVM :Support Vector Machines), et les arbres de décision CART.

Dans ce travail, nous proposons une approche capable de fournir une aide aux médecins ophtalmologues dans leurs routines clinique afin de détecter la maladie du kératocône. Pour cela, plusieurs techniques d'intelligence artificielle ont été utilisées et appliquées sur une base de données collectés localement. Ces techniques de classification sont les réseaux de neurones (Multi Layer Perceptron (MLP)), les séparateurs à vaste marge (Support Vector Machines (SVM)), les arbres de décision (CART), et les k plus proches voisins (K Nearest Neighbors (K-NN))

#### **5. Conclusion**

Dans ce chapitre, nous avons présenté le contexte général des travaux sur la reconnaissance du Kératocône. Nous avons montré la nécessité cruciale, d'introduire une aide au médecin dans le processus de prise de décision. Parmi les systèmes proposés dans la littérature, nous avons cité quelques travaux durant ces dernières années, les systèmes d'aide au diagnostic qui ont été développées par les approches intelligentes et statistiques.

## **Chapitre III**

#### **Etude & présentation de la base de données**

#### **1. Introduction**

L'émergence des nouvelles technologies de l'information et l'essor de ces dernières années dans le domaine de la médecine ont permis la naissance le système aide au diagnostic médicale**,** cette activité a donné lieu à des nouvelles formes de consultation et de diagnostic. En médecine, le raisonnement par classification est basé sur l'exploitation des connaissances médicales disponibles sur un ensemble de diagnostics dans l'objectif d'attribuer un diagnostic (un label, une hypothèse, etc.), face à un cas cible donné (examen clinique, image, etc.)[33].

Sur le plan informatique, l'implémentation de cette approche consiste à déterminer le mode adéquat de représentation, ou de description, et à synthétiser l'ensemble des connaissances médicales relatives aux diagnostics potentiels dans une base de données.

D'un point de vue opérationnel, les données relatives à un patient sont confrontées à une base de connaissances dans une démarche de projection aboutissant à la détermination du diagnostic médical correspondant au cascible considéré.

Il s'agit donc d'une démarche similaire aux systèmes de reconnaissance de forme oude classification.

Pour cela nous présentons dans ce chapitre, une description dela base de donnécollectée.

Nousavons effectué une étude pratique sur la collecte de notre propre Base De Données (BDD), au niveau de la clinique spécialisé en ophtalmologie Lazouni (wilaya de Tlemcen), ce qui nous a permet d'implémenter un system intelligent capable de détecter automatiquement le kératocône.

D'autre part nous présentons dans de ce chapitre une étude sur les techniques de l'intelligence artificielle utilisées dans ce travail de master, comme un modèle d'extraction de reconnaissance automatique de kératocône. Dans ce travail, quatre différentes techniques de classification en mode supervisé ont été utilisées, car les classes ont été définies par les médecins ophtalmologistes. Ces techniques sont : les réseaux de neurones, les machines à vecteurs de supports, les K-plus proches voisins et les arbres de décisions. Ces méthodes ont montrés leurs efficacités dans le domainede diagnostic médical.

#### **2. Description de la base de données**

Aujourd'hui, il existe dans la littérature un grand nombre de travaux surl'aide au diagnostic médical dans le domaine ophtalmologique, basé sur la collecte et la sélection des attributs à partir de l'appareil topographepour renforcerle dépistage du kératocône. De ce fait, nous avons constitué une nouvelle base enrichis par des nouveaux paramètres : I-S OSI axial et Tangentiel et OSI Tangentiel (Tableau 3.1) ; Ce sont des indices topographique calculéesà partir de l'analyse des données recueillis par le topographe et permettent d'exploiter de manière plus quantitative les informations topographique, et servir de variable explicatives.

La collecte a été réalisé durant ces dernier mois et au niveau de la clinique. Cette base de données regroupe plus de 492 échantillons, obtenus à partir de 246 sujets enregistrés entre 2010 et 2014. La base de données BDD est constituée de : 130femmes, 111 hommes et 05 enfants (Figure 3.1) dont l'âge varie entre 14 ans et 81 ans. Pour chaque patient nous prenons les paramètres de l'œil gauche et l'œil droite c'est-à-dire 492 cas à traiter dont 292 sont atteint de Kératocône : 90 femmes, 53 hommes et 03 enfants (Figures 3.2) et 200 non kératocône

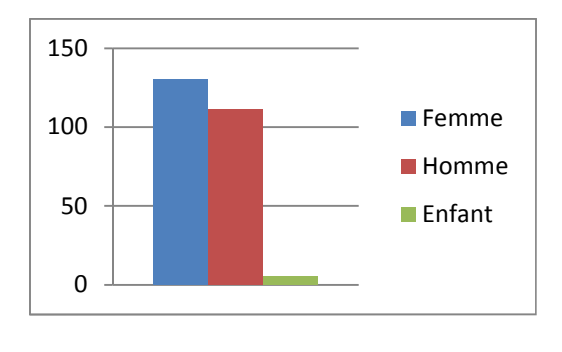

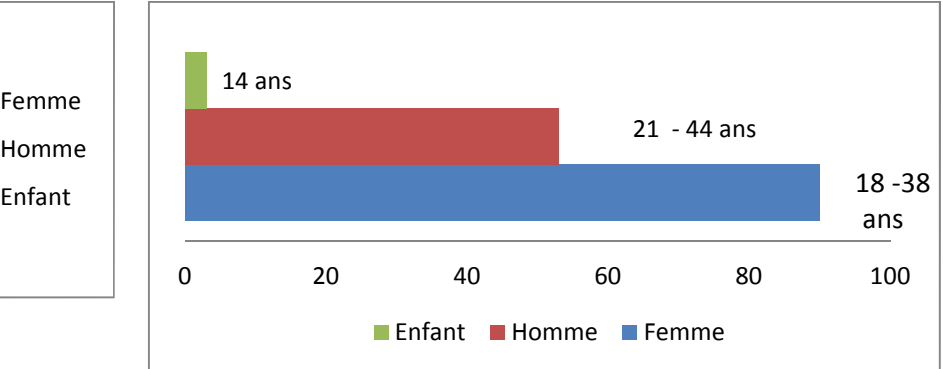

**Figure 3.1: Répartitions de patients dans la base donnée**

**Figures 3.2 : Répartitions de patients KC en fonction de l'âge**

Chaque cas est formé de 25 attributs, dont les 24 attributs sont les attributs de détection et le 25ème attribut représente la classe du patient. Le tableau (3.1) présente une description de ces attributs:

**Tableau 3.1 : Les paramètres de la base de donnée** [15]

| sexe                                                               | 130femmes, 111 hommes et 05 garçons                                                                                                    |
|--------------------------------------------------------------------|----------------------------------------------------------------------------------------------------|
| Age                                                                | Entre 14 ans et 81 ans                                                                                                    |
| <b>OS</b>                                                          | Œil gauche                                                                                                    |
| <b>OD</b>                                                          | <b>Cil droite</b>                                                                                                    |
| Simulated keratometry<br>Kératométrie simulée<br>SimK <sub>2</sub> | Méridien de la cornée le plus plat (la plus faible de Kératometrie)<br>dans la zone du 3 mm                                                                                                    |
| Simulated keratometry<br>Kératométrie simulée<br>SimK1             | Méridien de la cornée le plus cambré (la plus forte de Kératometrie)<br>dans la zone du 3 mm                                                                                                    |
| K moy                                                              | La moyenne de rayon de courbure                                                                                                    |
| Couleur                                                            | La couleur correspond à un rayon de courbure c'est-à-dire elle<br>correspond à une puissance. Quand il y a beaucoup de couleurs dans une<br>petite surface dans une image topographique (3 jusqu'à 5 mm) cela veut<br>dire qu'il existe des irrégularités cornéennes. |
| Symétrie                                                           | Du fait que la forme de la cornée étant asphérique et régulière cela<br>implique qu'on doit avoir une image presque en miroir. Dans le cas du<br>kératocône il n y a pas de symétrie                                                                                  |

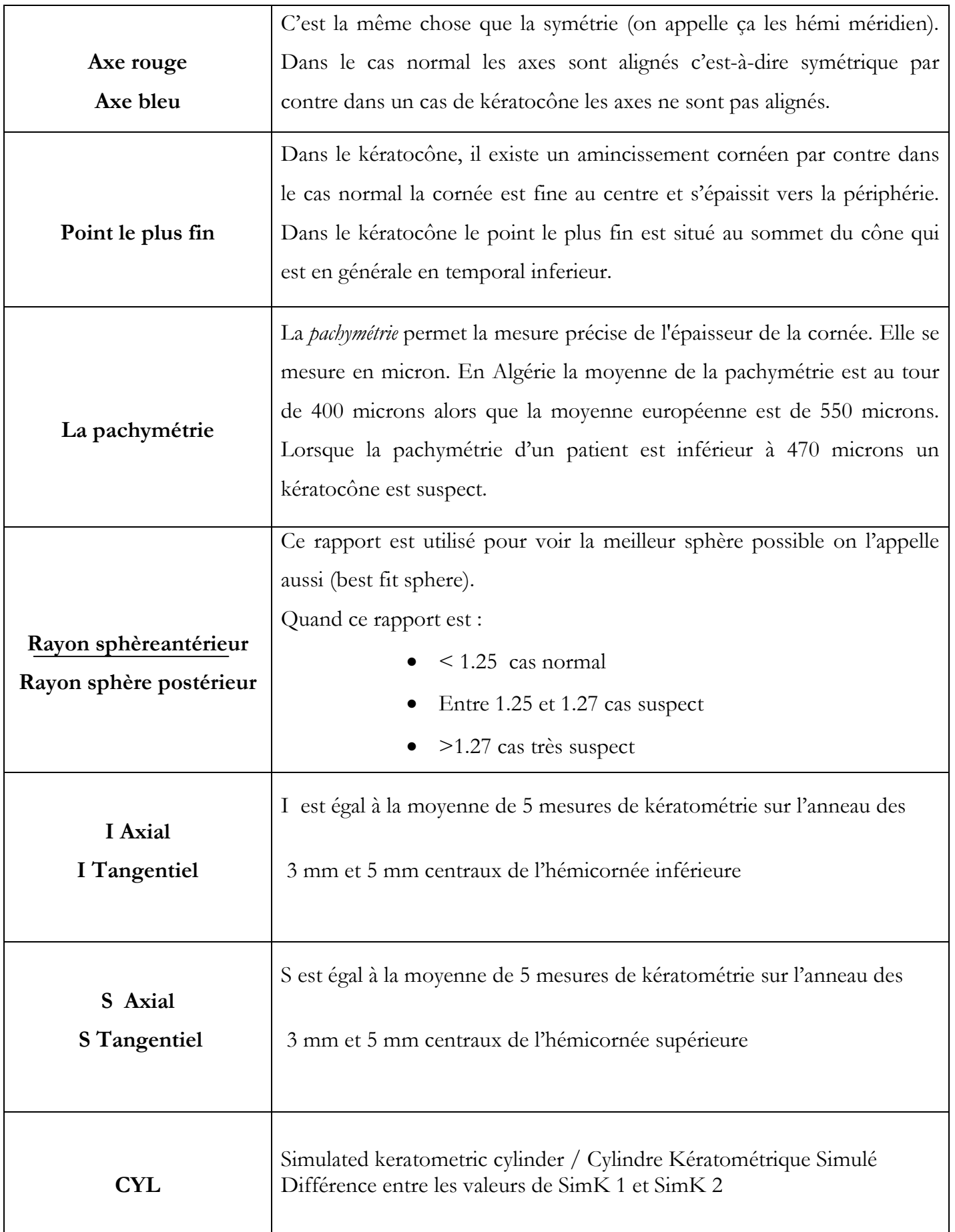

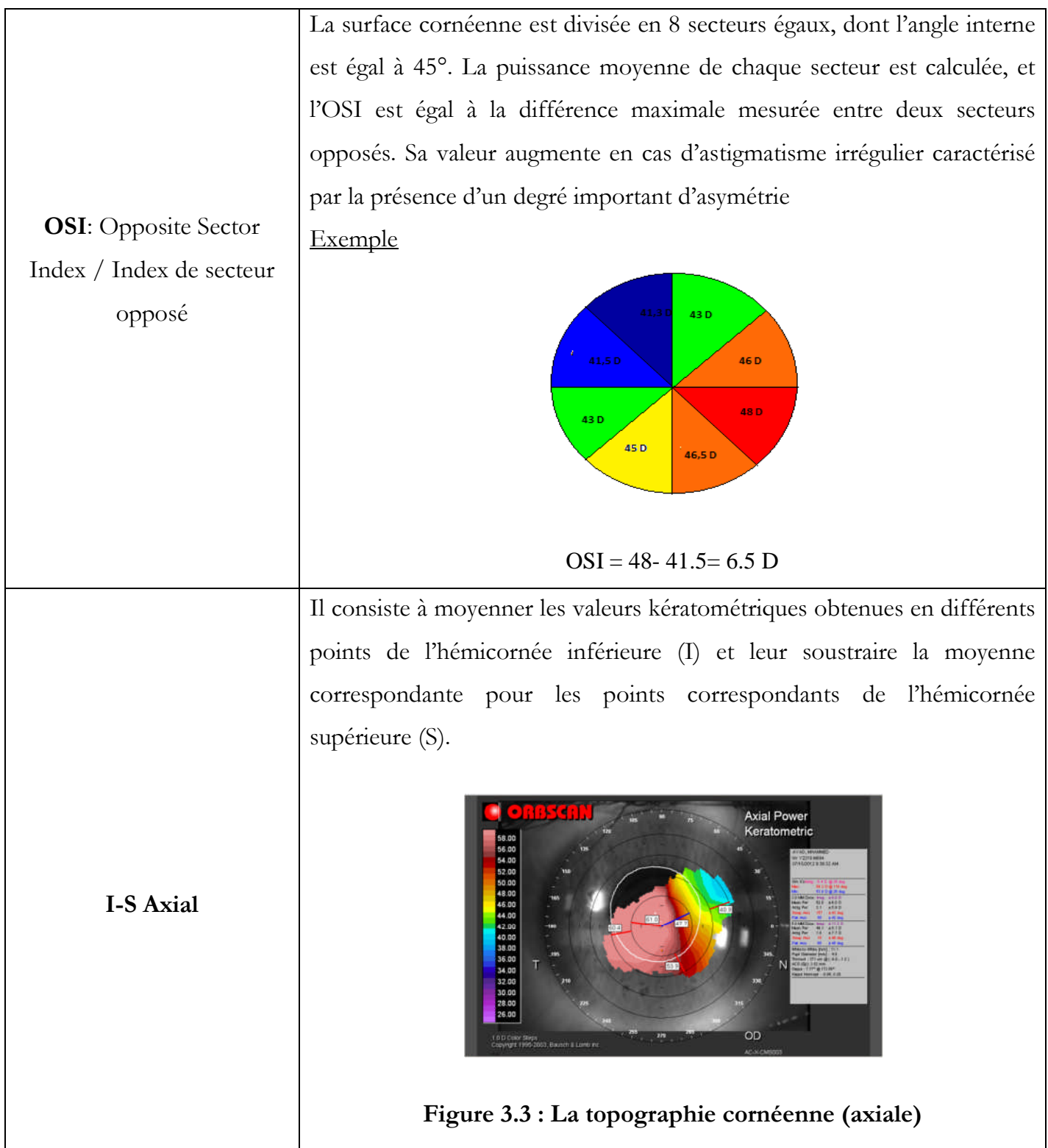

## **I-S Tangentiel**

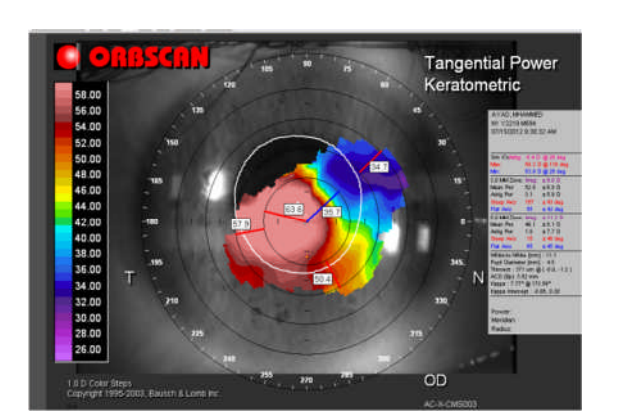

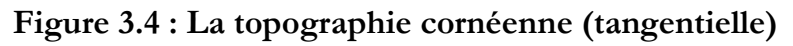

Les indices calculés sont des données quantitatives qui peuvent être utilisées pour construire des modèles statistiques destinés à séparer en groupes diagnostics les cornées testées. Le logiciel du topographe au niveau de la clinique dispose des critères de Rabinowitz et de Klyce&Maeda.

## **Explication des cartes de topographie cornéenne**

La topographie cornéenne permet de recueillir des informations relatives à la courbure ou au relief (élévation) de la cornée, grâce à la projection et l'analyse du reflet d'un motif lumineux éclairant ou balayant la cornée. Les images recueillies sont analysées de façon automatisée par un logiciel, et des cartes en couleur sont fournies au médecin pour l'interprétation. [34]

Les figures suivantes (Figure 3.5 et 3.6) montrent ces différentes cartes dans les différents cas:

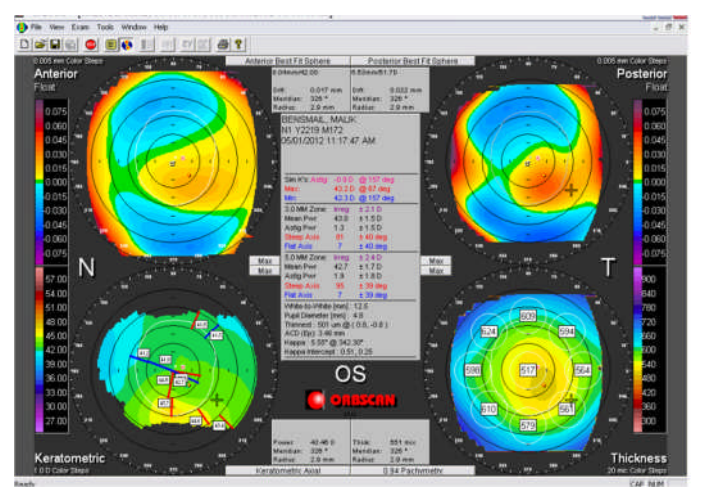

**Figure.3.5: Les cartes de topographie cornéenne d'un patient sain de l'œil gauche**

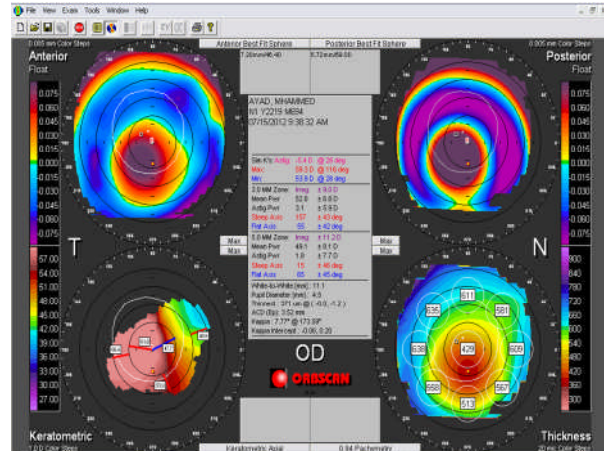

**Figure.3.6: Les cartes de topographie cornéenne d'un patient de l'œil droit**

Les couleurs chaudes (jaune, orange, rouge, violet) représentent ce qui est bombé. (définis les cas Kératocône).

Les couleurs froides (bleu ciel jusqu'au vert) représentent ce qui est plat.

Le vert est utilisé pour définir les valeurs moyennes.

La topographie standard est une analyse informatique de la surface cornéenne. Elle permet la réalisation de courbes de niveau de la surface antérieure de la cornée. [35]

Ces analyses sont indiquées dans le dépistage et le suivi de certaines affections de la cornée (kératocône, astigmatisme) dans la chirurgie réfractive ou dans la contactologie (placement de lentilles de contact). [35]

## **3. Les algorithmes d'apprentissage**

Les méthodes de classification ont pour but d'identifier les classes auxquelles appartiennent des objets à partir de certains paramètres descriptifs. Elles s'appliquent à un grand nombre d'activités humaines et conviennent en particulier au problème de la prise de décision automatisée. La procédure de classification sera extraite automatiquement à partir d'un ensemble d'exemples. Un exemple consiste en la description d'un cas avec la classification correspondante. Un système d'apprentissage doit alors, à partir de cet ensemble d'exemples, extraire une procédure de classification, il s'agit en effet d'extraire une règle générale à partir des données observées. La procédure générée devra classifier correctement les exemples de l'échantillon et avoir un bon pouvoir prédictif pour classifier correctement de nouvelles descriptions. [36]

Les méthodes utilisées pour la classification sont nombreuses, citons : les Réseaux de Neurones, la méthode des Séparateurs à Vastes Marges (SVM), KNN, l'arbre de décision, etc.

#### **3.1 Les réseaux de neurones**

Un réseau de neurones artificiels (Figure 3.7) est un modèle de calcul dont la conception est très schématiquement inspirée du fonctionnement des neurones biologiques.

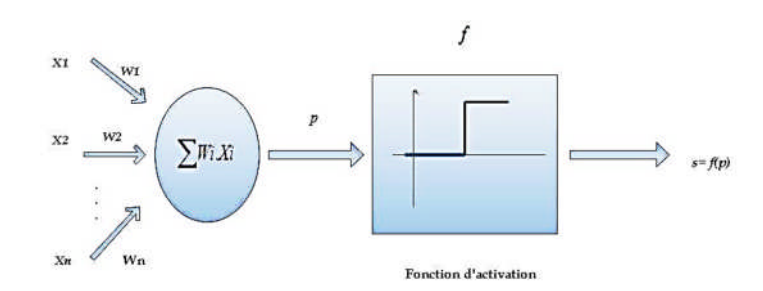

**Figure 3.7 : Neurone artificiel**

La première modélisation d'un neurone découle des résultats des travaux de Mac Culloch et Pitts [37], qui s'inspirant de leurs travaux sur les neurones biologiques, proposèrent en 1943.

Le neurone formel possède généralement plusieurs entrées et une sortie qui correspondent respectivement aux dendrites et au cône d'émergence du neurone biologique (point de départ de l'axone). Les actions excitatrices et inhibitrices des synapses sont représentées, la plupart du temps, par des coefficients numériques (les poids synaptiques) associés aux entrées. Les valeurs numériques de ces coefficients sont ajustées dans une phase d'apprentissage. Dans sa version la plus simple, un neurone formel calcule la somme pondérée des entrées reçues, puis applique à cette valeur une fonction d'activation, généralement non linéaire. La valeur finale obtenue est la sortie du neurone.

Le neurone formel est l'unité élémentaire des réseaux de neurones artificiels dans lesquels il est associé à ses semblables pour calculer des fonctions arbitrairement complexes, utilisées pour diverses applications en intelligence artificielle **[37].**

#### **3.2 SVM (Support Vector Machine)**

Les SVM sont des outils modernes pour la classification et la régression de données. Ils sont des classifieurs binaires,sont des applications à la classification supervisée. Le but d'un SVM est de trouver un classifieur séparant les données de différentes fautes, et maximisant la distance entre chaque classe. Ce classifieur est appelé hyperplan. Par exemple pour deux classes (Figure 3.7) [38] :

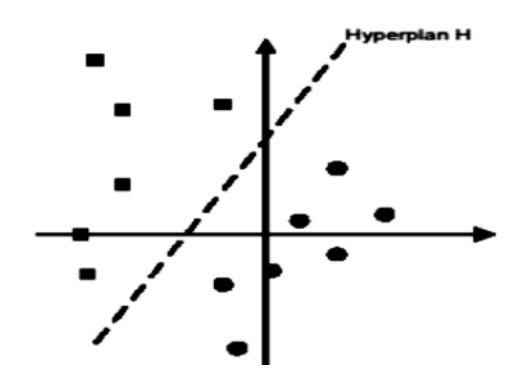

**Figure 3.8 : Données linéairement séparables.**

#### **3.3 Méthode des k plus proches voisins (KNN)**

La méthode des k plus proches voisins (K-NearestNeighborhood) est une méthode de discrimination non-paramétrique. Pour une nouvelle observation a classé, cetteméthode calcule la distance de cette nouvelle observation à chaque observationprésente. On choisit les k voisins ayant la distance la plus faible (plusproche). En générale, on attribue a la nouvelle observation la même que celle la plus représentée parmi ses k plus proches voisins.

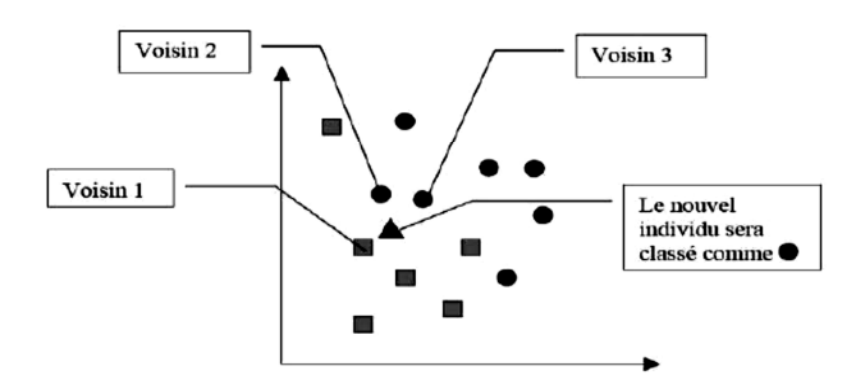

**Figure 3.9 : Détermination de l'individu le plus proche**

Un des principaux problèmes de la classification par les k plus proches voisins est que, pour chaque nouvel individu à classer, on doit calculer les distances de ce nouvel individu à chaque individu présent dans la base d'apprentissage, donc, cela prend beaucoup de mémoire de stockage. [38]

#### **3.4 Arbre de décision CART ( Classification And RegressionTree )**

Les arbres de décision sont des techniques très employées. Les caractéristiques de structure des arbres permettent une représentation interprétable des résultats.

Un arbre de décision correspond à une structure arborescente formée par des nœuds internes (unité de décision qui permet de déterminer le nœud suivant) et terminaux (lorsqu'il n'y a pas de nœud fils) reliés par des branches. Pour arriver à chaque nœud terminal, il y a une trajectoire unique qui débute avec le nœud racine. La trajectoire correspond à une règle de décision formée par une conjonction (ET) de plusieurs conditions de test.

Un arbre de décision divise l'espace des données en régions et associe à chacune un niveau ou une valeur qui caractérise les données du sous-espace.

Pour classifier en utilisant un arbre de décision, un objet se présente dans un nœud "racine" et en fonction du résultat d'une règle de décision effectuée par un nœud interne, est dirigé suivant la branche de l'arbre vers un des nœuds fils. Le processus est répété jusqu'à arriver à un nœud externe où une valeur ou un niveau est assigné à l'objet.

Dans les arbres de décision utilisés pour résoudre les problèmes de classification, chaque nœud externe a un niveau qui correspond à la classe de l'objet qui est analysé. Pour chaque objet à classer, il existe uniquement un chemin valable à travers l'arbre.

CART est utilisé pour l'analyse de régression ou classification d'ensembles grands et complexes de données multi-variables. L'algorithme CART construit l'arbre en utilisant des partitions récursives. Lors de l'apprentissage, un premier arbre est créé en utilisant l'ensemble des données d'entraînement. L'algorithme cherche de manière récursive, les relations entre les variables pour obtenir une séquence optimale de divisions binaires, ce qui aboutit ainsi à un arbre très étendu. Ensuite l'arbre est réduit en tenant compte du principe de coût minimal de l'erreur.

Les arbres de décision permettent de travailler avec des données quantitatives et qualitatives. Pour les arbres de décision non flous, la classification est dite "dure" (un élément ne peut appartenir qu'à une seule classe), ce qui peut être un inconvénient surtout quand il s'agit de problèmes avec beaucoup de variables. En effet, un même élément peut être à la frontière de plusieurs classes sans que l'on ait cette information qui pourrait être très utile pour le diagnostic. [39]

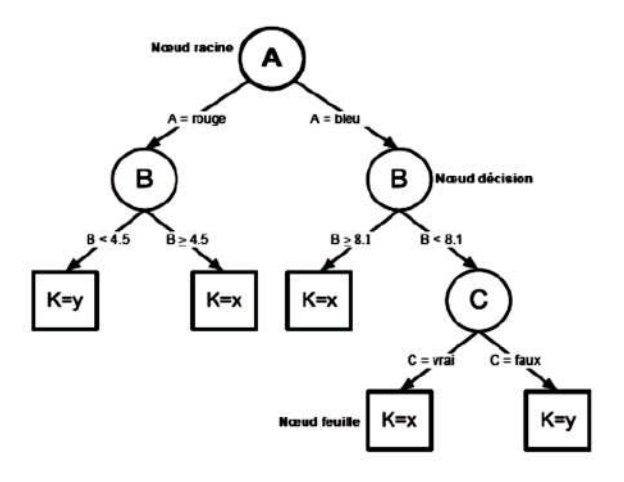

**Figure 3.10 : La représentation de l'arbre de décision**

## **4. Conclusion**

Dans ce chapitre nous avons effectué une étude pratique sur la collecte de la base de données passant par les différentes procédures qui rentrent dans la constitution de la topographie cornéenne. Ce qui nous a permet d'implémenter une plateforme permettant de prendre en charge les fonctionnalités de classification automatique de kératocône.

Nous avons tenté de présenter de manière simple et complète le concept des systèmes d'apprentissage, qui ont pour but d'identifier les classes à partir de certains paramètres descriptifs.

La procédure de classification sera extraite automatiquement à partir d'un ensemble d'exemples. Un exemple consiste en la description d'un cas avec la classification correspondante. Un système d'apprentissage doit alors, à partir de cet ensemble d'exemples, extraire une procédure de classification. La procédure générée devra classifier correctement les exemples de l'échantillon et avoir un bon pouvoir prédictif pour classifier correctement les cas suspects

# **Chapitre IV**

# **Résultats et Interprétations**

#### **1. Introduction**

La classification est une des approches les plus utilisées en médecine. Elle constitue le principe de base de plusieurs systèmes d'aide au diagnostic. Il s'agit d'affecter un ensemble d'objets (les paramètres de Kératocône, l'astigmatisme, etc.) à une classe selon un descripteur de celle-ci. Cette description est effectuée grâce à des propriétés ou des conditions typiques propres aux classes. Les objets sont alors classés suivant vérification des conditions ou propriétés.

Dans cette optique plusieurs expériences réalisées dans ce travail sont décrites dans ce chapitre, chaque expérience est indépendante de l'autre; l'objectif visé étant la discrimination duKératocône à partir d'un grand nombre d'indices topographique.

Ce chapitre présente les résultats de classification obtenus sur des données réelles de la base de données. Les paramètres extraits serviront comme entrées pour les classifieurs. Bien sûr le but est la discrimination de Kératocône, pour cela nous allons tester quatre modèles de classifieurs :

- $\blacksquare$  K-NN : K plus proches voisins
- SVM *: Séparateur à Vaste Marge*
- Arbre de décision CART : Classification And RegressionTree
- RNS : Réseau de neurones

Ces quatre classifieurs seront évalués en fonction de leur sensibilité, spécificité, le taux de classification et la matrice de confusion. Une analyse comparative de ces derniers est décrite à la fin de ce chapitre.

## **2. L'implémentation software des classifieurs**

Le but de l'implémentation est de déterminer la taille et les paramètres de chaque classifieurs pour cela nous avons regroupé dans le tableau suivant les paramètres qui nous permettent d'avoir les meilleures performances de classification, et ils ont montré leurs efficacités dans les tableaux suivants:

## **Tableau 4.1 : Les paramètres de K-NN utilisés pour le programme écrit sur MATLAB**

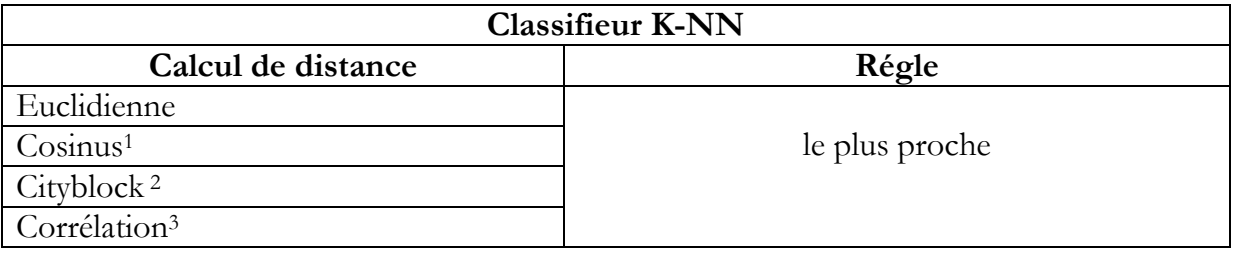

<sup>1</sup> Cosinus : un moins le cosinus de l'angle compris entre les points (considérés comme des vecteurs)

<sup>2</sup>CityBlock : Somme des différences absolues

<sup>3</sup> Corrélation : un moins l'échantillon corrélation entre les points (traités comme des séquences de valeurs)

## **Tableau 4.2 : Les paramètres de SVM utilisés pour le programme écrit sur MATLAB**

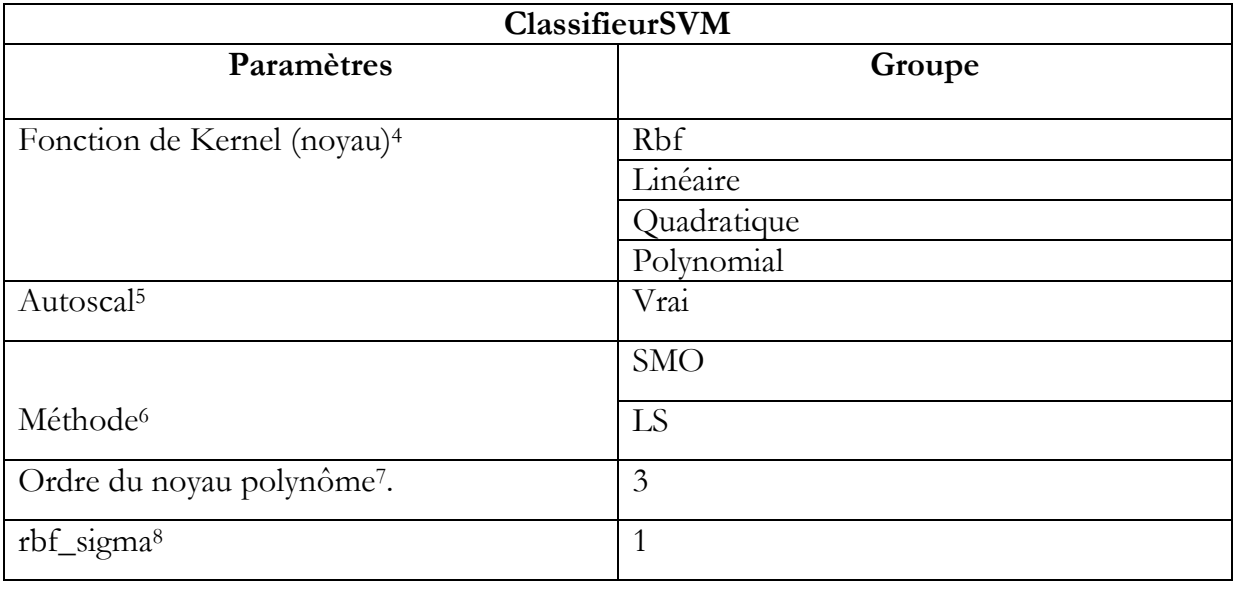

<sup>4</sup> Fonction de Kernel (noyau), utilise pour mapper les données d'entraînement dans l'espace du noyau. La fonction de noyau par défaut est le produit scalaire. Elle peut être l'une des chaînes suivantes ou une poignée de fonction:

• rbf : la base radiale gaussienne, le noyau de fonction avec un facteur d'échelle par défaut, sigma, de 1 Spécifié une autre valeur pour sigma avec la paire nom de valeur rbf\_sigma.

• Linéaire : le noyau linéaire, ce qui signifie produit scalaire.

- Quadratique : noyau quadratique.
- Polynôme : noyau polynomiale (ordre par défaut 3).

<sup>5</sup> Autoscal : l'échelle automatique booléenne indiquant si symtrain centre automatiquement les points de données à leur moyenne, et les échelles d'avoir unité écarttype, avant l'entraînement. Par défaut: true

<sup>6</sup> Méthode : utilisée pour trouver l'hyperplan de séparation. Les options sont:

• SMO : Optimisation minimale séquentielle. Donner des options SMO avec la paire nom valeur des options, et créer des options avec statset. Par défaut: SMO

• LS : moindres carrés.

<sup>7</sup> Ordre du noyau polynôme. Par défaut: 3

<sup>8</sup> rbf\_sigma : le facteur d'échelle (sigma) dans la direction radiale du noyau de la fonction de base.

## **Tableau 4.3 : Les paramètres de l'arbre de décision utilisés pour le programme écrit sur MATLAB**

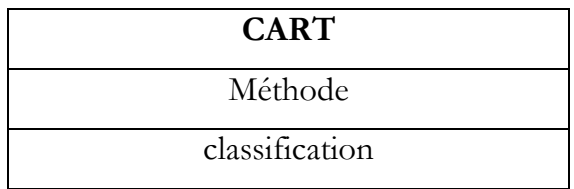

## **Tableau 4.4 : Les paramètres de RNS utilisés pour le programme écrit sur MATLAB**

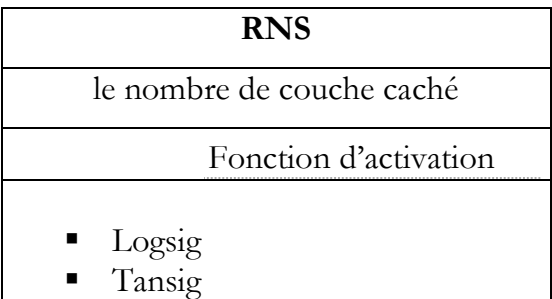

Pour cela nous allons suivre une méthode d'évaluation de l'estimation par validation croisée : (K-fold cross-validation)

C'est une méthode qui permet de prédire la performance de la classification. Son mécanisme est donné par les étapes suivantes : [40]

- Partitionner l'ensemble d'apprentissage en k partitions égales
- Appliquer l'apprentissage sur les k-1 partitions et utiliser la kème partition pour tester.
- Répéter ce processus k fois selon la permutation circulaire

Ainsi, l'erreur obtenue sera égale à la somme des erreurs trouvées dans les partitions

Nous avons fixé le nombre de portions (Folds) à 10 pour une seule itération.

## **3. Résultats et Interprétations**

La classification est une procédure permettant d'affecter une classe à la famille à laquelle elle appartient. Le but de ce travail est de tester la performance des méthodes d'apprentissage supervisé (taux de classification et matrice de confusion) telles que :

le K-NN, les séparateurs à vaste marge, les arbres de décision et réseaux de neurones.

La matrice de classification est un outil standard pour l'évaluation des modèles statistiques, elle est parfois appelée matrice de confusion [41]. Elle trie tous les cas du modèle en catégories, en déterminant si la valeur prédite correspond à la valeur réelle. Tous les cas dans chaque catégorie sont ensuite comptés et les totaux sont affichés (tableau 4.5).

Une matrice de classification est un outil important pour évaluer les résultats d'une prédiction car elle facilite la compréhension et explique les effets des prédictions incorrectes. En consultant le montant et les pourcentages de chaque cellule de cette matrice, nous pouvons rapidement consulter la sensibilité et la spécificité à laquelle le modèle a effectué des prédictions précises.

|                      | Prédite  |                 |  |
|----------------------|----------|-----------------|--|
| Réelle               | Négative | <b>Positive</b> |  |
| Test<br>Négative     | VN       | FN              |  |
| <b>Test Positive</b> | FP       | VР              |  |

**Tableau 4.5: Matrice de confusion**

- *Valeur prédictive positive = Vrais positifs / Tous les positifs*
- *Valeur prédictive négative = Vrais négatifs / Tous les négatifs*

Les lignes de la matrice représentent les valeurs prédites pour le modèle, tandis que les colonnes représentent les valeurs réelles. Les catégories utilisées dans l'analyse sont faux positif, vrai positif, faux négatif et vrai négatif.

## **3.1 Méthode des k plus proches voisins K-NN**

Dans tous les tests effectués, nous avons utilisé les paramètres de distance fournie par la Toolbox de Matlab. Le tableau 4.6 illustre la variance du taux de classification suivant ces quatre modèles.

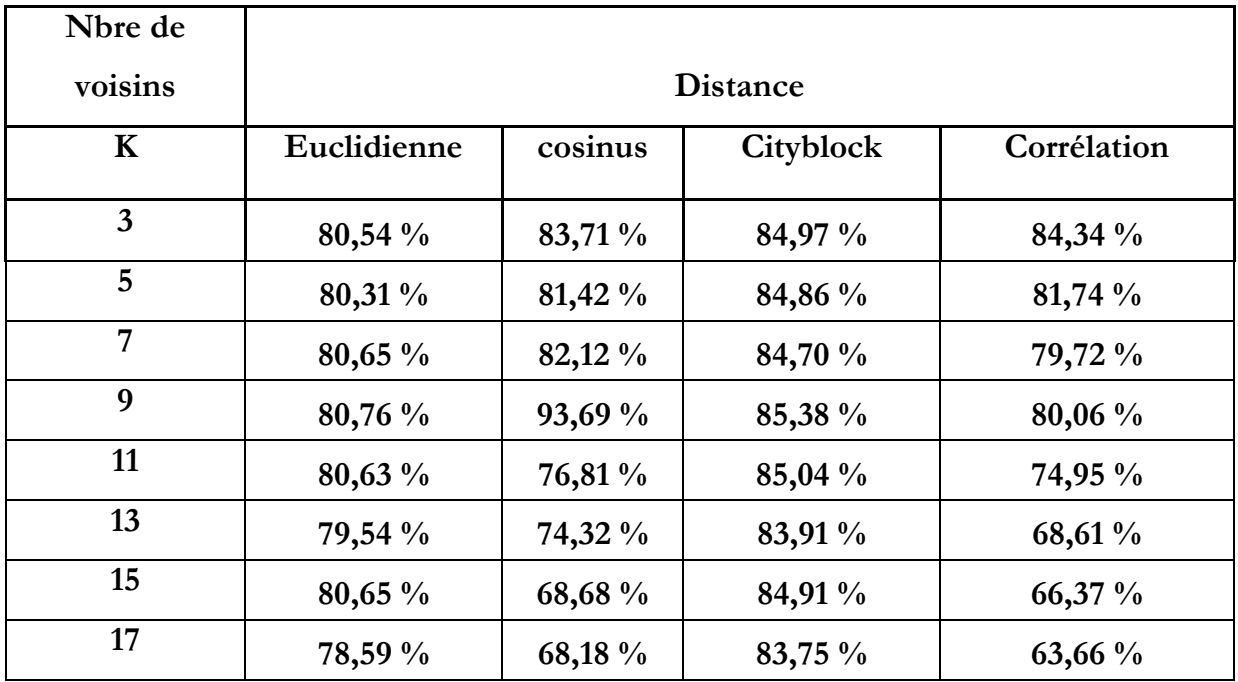

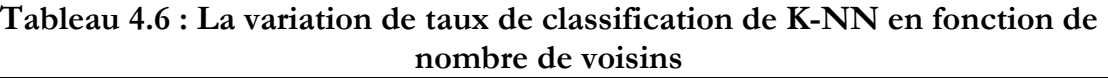

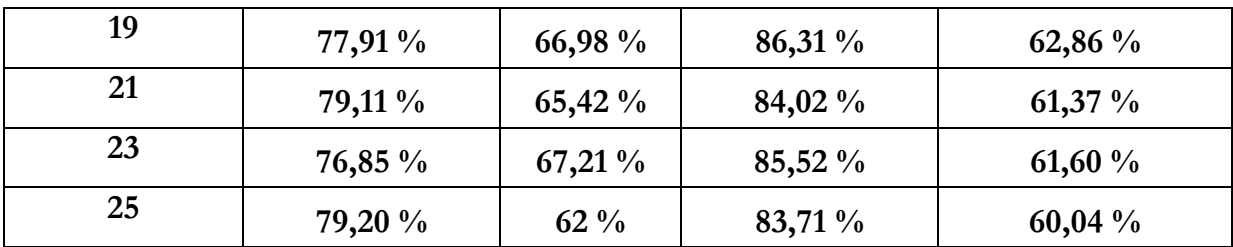

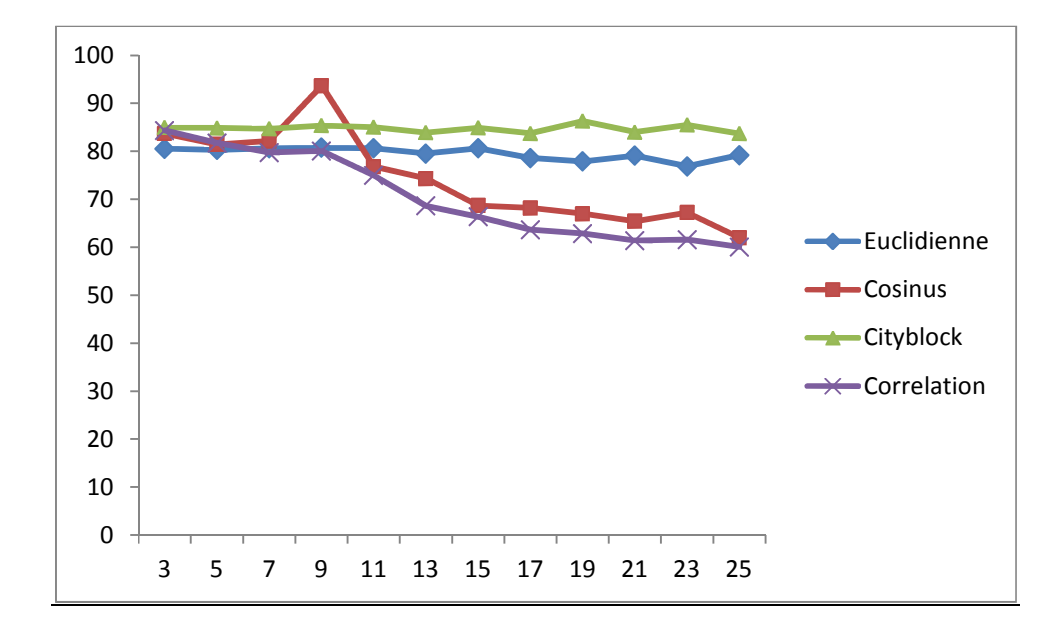

## **Figure 4.1 : Représentation graphique des taux de classifications de K-NN en fonction de nombre de voisins fixés.**

Ces résultats nous montrent la variation du taux de classification, à partir de la figure 4.1nous constatons que les taux de classifications de tous les paramètres choisis sont variables et instables et la meilleur reconnaissancede keratocone est de **93,69 %** avec le principe de calcul de distance Cosinus et un nombre de voisin égale à 9.

|                | Prédite        |            |  |
|----------------|----------------|------------|--|
| Réelle         | Non-kératocône | Kératocône |  |
| Non-kératocône | 143            | 21         |  |
| Kératocône     | 38             | 239        |  |

**Tableau 4.7 : La matrice de confusion pour le classifieur de K-NN**

Apartir de la matrice de confusion nous avons calculé la sensibilité et la spicificité et nous avons trouvé les resultats suivante :

- **Sensibilité :**Sensibilité (%) = VP/ (VP+FN)\*100**= 91,92 %**
- **•** Spécificité :Spécificité (%) =  $VN / (VN + FP) * 100 = 79%$

D'après le tableau de matrice de confusion (Tableau 4.7), nous remarquons donc qu'un nombre de 21 cas de kératocônes classés non kératocônes et un nombre de 38 cas non kératocônes classes kératocônes, donc on peut dire que le nombre de faux négatifs est important dans la classification par K-NN.

#### **3.2 Machine à vecteurs de support SVM**

Pour le classifieur SVM nous avons obtenu une instabilité de résultat après changement des déférents paramètres. Nous présentons dans le tableau 4.8 les différentes fonctions de l'hyperplan de séparation de SVM, par rapport au taux de classification

# **Tableau 4.8 : Taux de classification en fonction des différentes fonctions du classifieur de SVM**

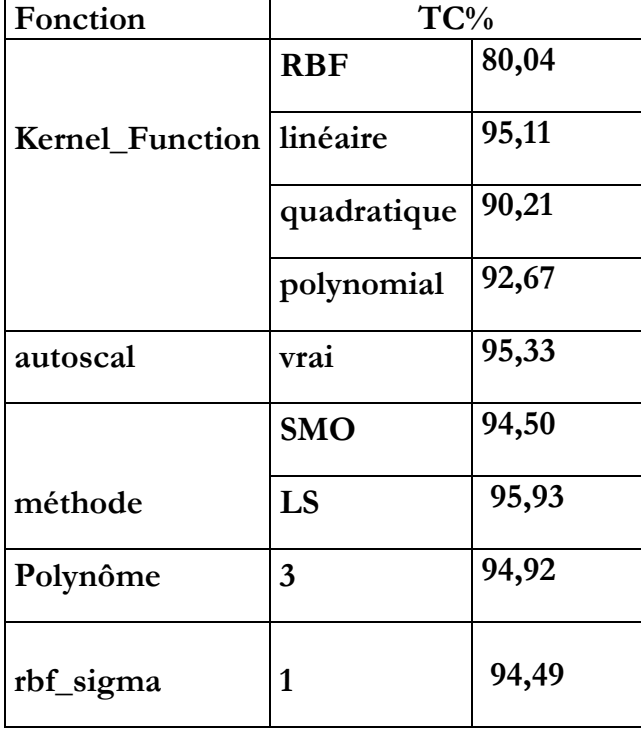

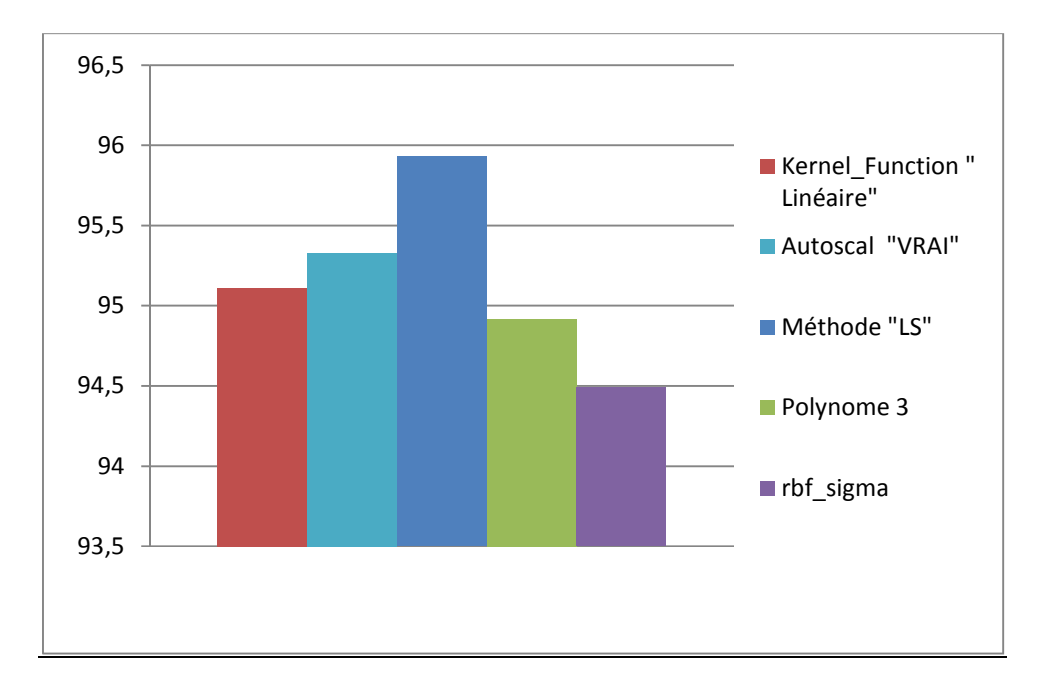

**Figures 4.2: Histogramme des taux de classifications de SVM en fonction des différentes fonctions de séparation**

Nous avons constaté sur le tableau 4.8et la figure 4.2, un taux de classification maximum de **95,93** %, pour les fonctions « méthode » et la règle « LS ». Ceci montre la puissance de SVM dans la classification.

Nous présentons aussi dans le tableau 4.9 la matrice de confusion.

|                | Prédite                     |     |  |
|----------------|-----------------------------|-----|--|
| Réelle         | Non-kératocône   Kératocône |     |  |
| Non-kératocône | 192                         | 15  |  |
| Kératocône     |                             | 277 |  |

**Tableau 4.9 : Matrice de confusion pour le classifieur de SVM**

- **Sensibilité : SE(%)= 94,86 %**
- Spécificité : SP  $(^{0}_{0}) = 96,48\%$

D'après le tableau de matrice de confusion(Tableau 4.9), Nous remarquons qu'un nombre de15 cas kératocônes classés non kératocônes et un nombre de 7 cas non kératocônes classés kératocônes, donc on peut dire que le nombre de faux négatifs est peu important par rapport à la classification par le K-NN.

Une déduction peut être faite à ce niveau, c'est que le modèle LS SVM s'avère très performant, en ce qui concerne le classement binaire.

#### **3.3 L'arbre de décision CART**

Apres le test effectué par CART on a estimé le taux de classification à **TC= 93,08 %**

|                | Prédite        |            |  |
|----------------|----------------|------------|--|
| Réelle         | Non-kératocône | Kératocône |  |
| Non-kératocône | 175            | 12         |  |
| Kératocône     | 24             | 280        |  |

**Tableau 4.10 : La matrice de confusion de CART**

Nous calculons à partir de cette matrice de confusion la sensibilité et spécificité de classification :

- **•** sensibilité(%)=  $95,89\%$
- Spécificité  $(\frac{6}{6}) = 87,93\%$

Avec une sensibilité de **95,89**% et une spécificité égale à **87,93**%. Cela pourra se traduire en disant que la première cellule de résultat indique 175 le vrais négatif, indique que les patients ne sont pas atteint de kératocône. Le modèle a prédit la valeur correcte pour les non Kératocône dans 175 cas.

La cellule présentant la valeur 12, indique le nombre de faux négatif, c'est-à-dire le nombre de fois où le modèle a prédit qu'une personne atteint kératocône alors qu'en réalité elle ne l'a pas.

La cellule qui contient la valeur 24 indique le nombre de faux positifs signifie que le patient atteint le kératocône. Cette statistique indique dans 24 cas, le modèle a prédit qu'une personne n'a pas le kératocône alors qu'en réalité, elle l'a.

Enfin, la cellule qui contient la valeur 280 indique le nombre de vrais positifs pour la valeur. En d'autres termes, dans 280 cas, le modèle a prédit correctement qu'une personne a le kératocône.

Nous pouvons également obtenir une représentation graphique de notre arbre, compte tenu de la hiérarchisation de CART permet non seulement d'identifier les attributs explicatives de l'accès, mais aussi de les classer par ordre d'importance.

Pour certains domaines d'application, il est essentiel de produire des procédures de classification compréhensibles par l'utilisateur. C'est en particulier le cas pour l'aide au diagnostic médical où le médecin doit pouvoir interpréter les raisons du diagnostic. Les arbres de décision répondent à cette contrainte car ils représentent graphiquement un ensemble de règles et sont aisément interprétables. Pour les arbres de grande taille, la procédure globale peut être difficile à appréhender, cependant, la classification d'un élément particulier est toujours compréhensible. Les algorithmes d'apprentissage par arbres de décision sont efficaces, disponibles dans la plupart des environnements de fouille de données.

La population est constituée d'un ensemble de patients. Il y a deux classes : kératocône et non kératocône. Les descriptions sont faites avec plusieurs attributs .On considère l'arbre de décision de la figure suivante :

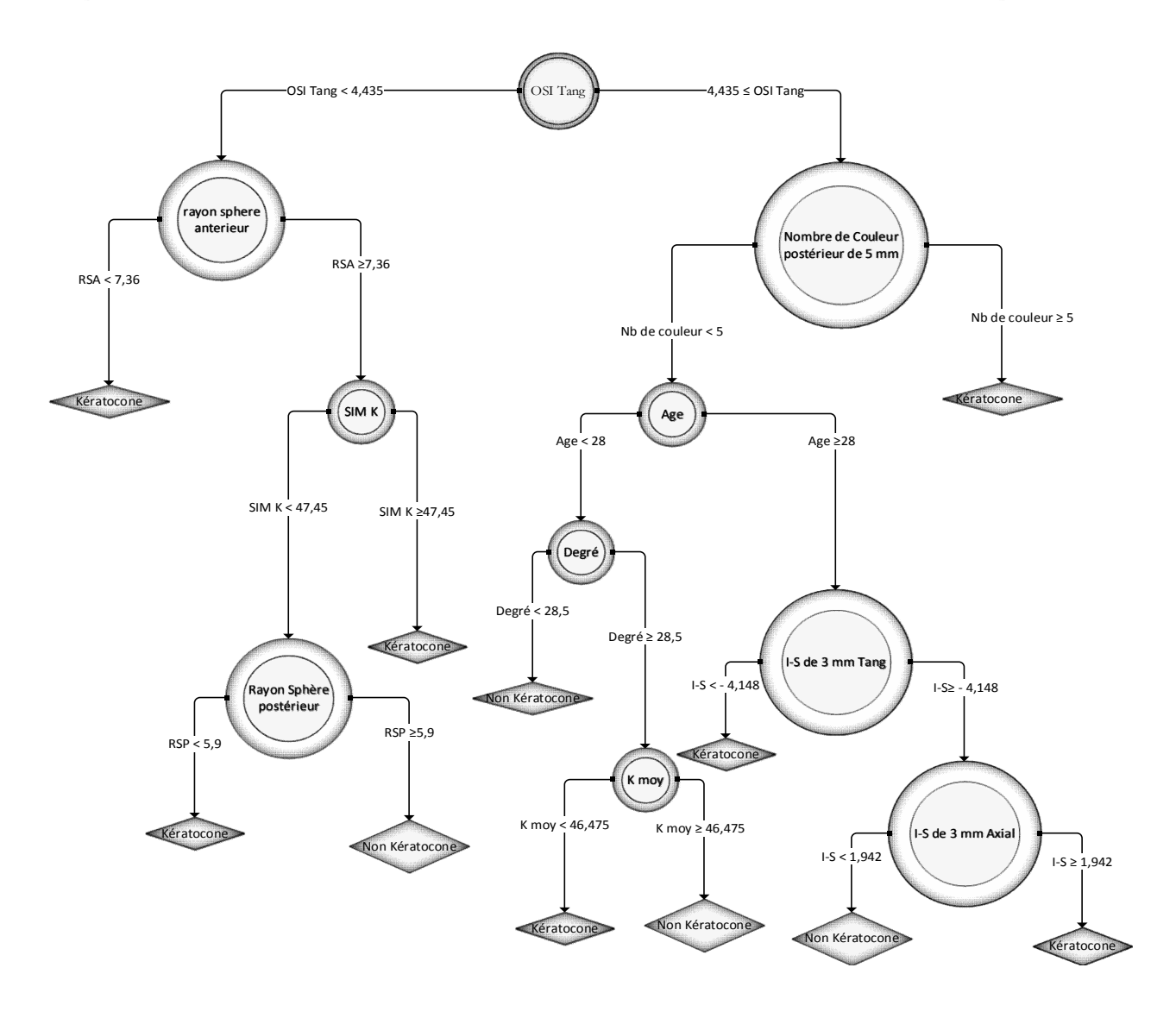

**Figure 4.3: Arbre de décision CART élagué par validation croisée**

Dans cet exemple on peut analyser le résultat de la manière suivante :

- étiquetée par le test OSI Tang
- 1 étiquetée par le test Couleur
- 2 étiquetée par la feuille malade,
- 21 étiquetée par la feuille malade,
- 22 étiquetée par la feuille bien portant.

Les nœuds internes sont appelés *nœuds de décision*. Un tel nœud est étiqueté par un *test* qui peut être appliqué à toute description d'un individu de la population. En général, chaque test examine la valeur d'un unique attribut de l'espace des descriptions. Les réponses possibles au test correspondent aux labels des arcs issus de ce nœud. Dans le cas de nœuds de décision binaires, les labels des arcs sont omis et, par convention, l'arc gauche correspond à une réponse positive au test. Les *feuilles* sont étiquetées par une classe appelée classe classe par défaut.

Un arbre de décision est la représentation graphique d'une procédure de classification. En effet, à toute description complète est associée une seule feuille de l'arbre de décision. Cette association est définie en commençant à la racine de l'arbre et en descendant dans l'arbre selon les réponses aux tests qui étiquettent les nœuds internes. La classe associée est alors la classe par défaut associée à la feuille qui correspond à la description. La procédure de classification obtenue a une traduction immédiate en termes de règles de décision. Les systèmes de règles obtenus sont particuliers car l'ordre dans lequel on examine les attributs est fixé et les règles de décision sont mutuellement exclusives.

À partir de schéma de la figure 4.3, il s'agit donc de classifier les patients. Les algorithmes construisent les arbres de façon descendante

Des patients ayant le rayon sphère antérieur inferieur à 7,36

La probabilité a priori de OSI Tang égale à 4,435 se divise en deux parties, L'arbre montre que les patients ayant le nombre de Couleur postérieur de 5 mm supérieur ou égal à 5, sont à risque de kératocône Les patients ayant le nombre de Couleur postérieur de 5 mm inferieur a 5 sont subdivisés en deux parties :

Des patients ayant un âge inférieur ou égal à 28

Les personnes saines, ayant un âge inférieur ou égal à 28 auront un test négatif pour l'attribut degré inferieur à 28,5 auront un test faussement positif. La valeur prédictive d'un test positif, c'est-à-dire la probabilité d'avoir une infection par le kératocône, alors que l'attribut I-S de 3 mm Tang est inferieur à - 4,148 pour des patients ayant un âge supérieur à 28 ans.

#### **3.4 Les réseaux de neurones**

Dans cette étude, la structure neuronale est basé sur dimensionnement du réseau : pour la dimension du réseau de neurones, il n'existe pas de règles théoriques, sa conception se fait de manière expérimentale d'où la difficulté de choisir le nombre de couches intermédiaire ainsi que le nombre de neurone dans chacune d'elles. Pour la couche d'entrée : contient le nombre d'élément de la valeur d'entrée.Pour la couche de sortie : contient le nombre de classe à discriminer.

Dans un premier lieu, le classifieur est configuré a son entrée les paramètres pertinents décrivant le Kératocône,est fixé à 25 neurones d'entrée, en sortie un seul neurone visant cette classe. En ce qui concerne la couche cachée ; le nombre de neurone a été obtenu d'une manière empirique en faisant varier les nombre de 2 à 20. La fonction d'activation, est un choix optimal vis-à-vis du taux de classification ciblée et le temps d'exécution. L'évaluation de ce réseau est faite en variant le nombre neurones et les fonctions d'activations Losig et Tansig.

Les résultats obtenus sont résumés sur les tableaux suivants (4.11), (4.12), (4.13).

| Paramètres          | <b>Valeurs</b> |
|---------------------|----------------|
| Nombre d'attributs  | 25             |
| nombre d'epochs     | 80             |
| Performance         | 0,01           |
| Le gradient         | $1e-07$        |
| nombre de couche de |                |
| sortie              |                |

**Tableau 4.11 : Les paramètres du RNS**

Pour la classification par le RNS ; nous avons obtenu un meilleur résultat après changement des déférents paramètres, le tableau (Tableau 4.12) montre les résultats suivants:

#### **Tableau 4.12 : les résultats de classification de réseaux de neurones avec une seule couche cachée**

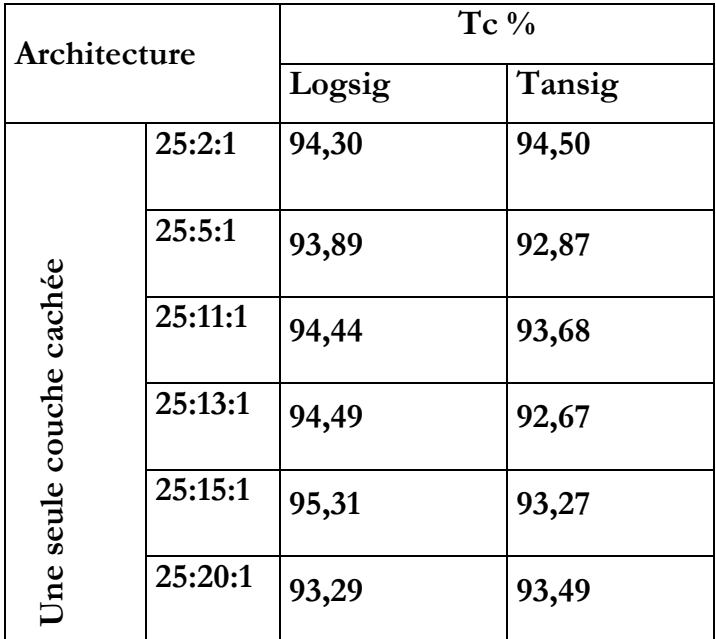

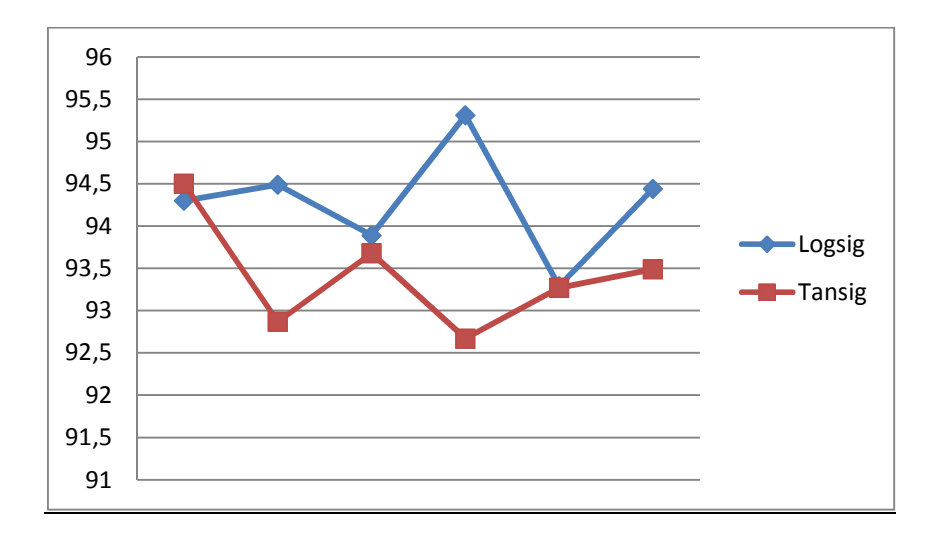

**Figure4.4 : Repartitions de taux de classificationsavec une seule couche cachée**

Le meilleur taux obtenu parmi les différentes configurations testées est de **95,31** %. Ce taux est obtenu avec un réseau de neurones dont l'architecture est constituée par 60 neurones d'entrées, 15neurones dans la couche cachée et un neurone de sortie. Les simulations sont effectuées par validation croisée sur dix ensembles tirés aléatoirement de la base de données

## **Tableau 4.13 : les résultats de classification de réseaux de neurones avec deux**

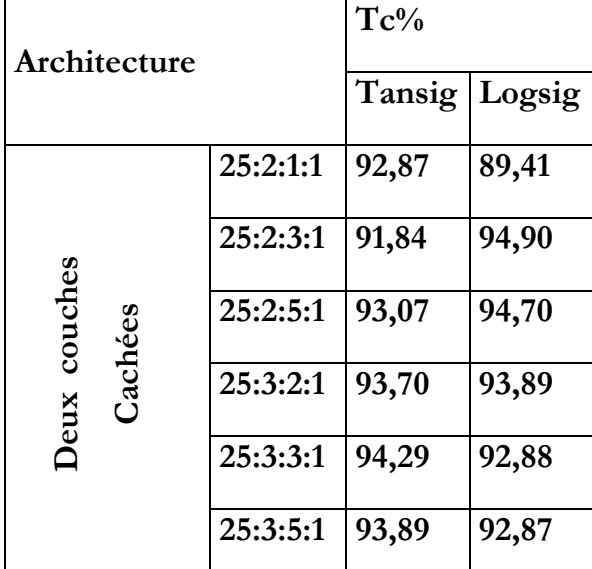

#### **couches cachées**

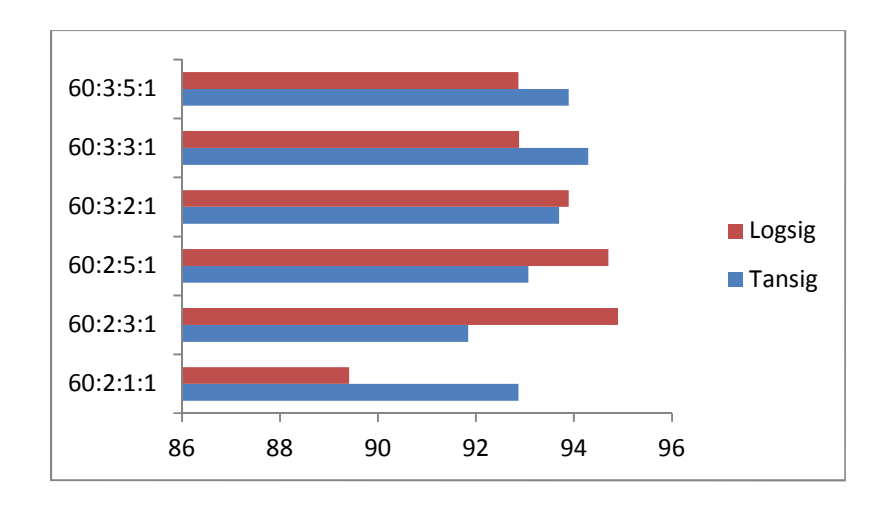

# **Figure 4.5 : Histogramme de taux de classification du RNS avec deux couches cachées**

Les différents résultats compte tenu des différentes implémentations de l'approche neuronale qu'on peut constater sur le tableau précédent le taux de classification est de **94,90** %avec deux couches cachées et pour la fonction d'activation Logsig. L'histogramme nous montre l'instabilité de taux de classification

La matrice de confusion (Tableau : 4.14), résultat de la classification du réseau optimal, montre que :

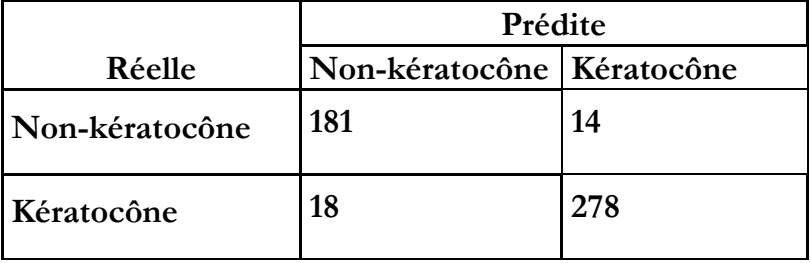

**Tableau 4.14 : La matrice de confusion de réseaux de neurones**

Nous calculons à partir de cette matrice de confusion la sensibilité et spécificité de classification :

- **SE=95,20%**
- **SP= 90,95 %**

RNSont reconnu correctement 278 cas parmi 292 kératocônes, et il a identifié correctement 181 cas parmi 200 cas normaux.Nous remarquons aussi qu'un nombre de 14 cas kératocônes classés non kératocônes et un nombre de 18 non kératocônes classés comme kératocônes

#### **4. Etude comparative**

Nous avons fais une étude comparative entre les quatre resultats en termes de performance :

| Classifieur | $TC\%$ | SE%   | $SP\%$ |
|-------------|--------|-------|--------|
| <b>K-NN</b> | 93,69  | 91,92 | 79     |
| <b>SVM</b>  | 95,93  | 94,86 | 96,48  |
| <b>CART</b> | 93,08  | 95,89 | 87,93  |
| <b>RNS</b>  | 94,90  | 95,20 | 90,95  |

**Tableau 4.15 : Tableau récapitulatif des classifieurs**

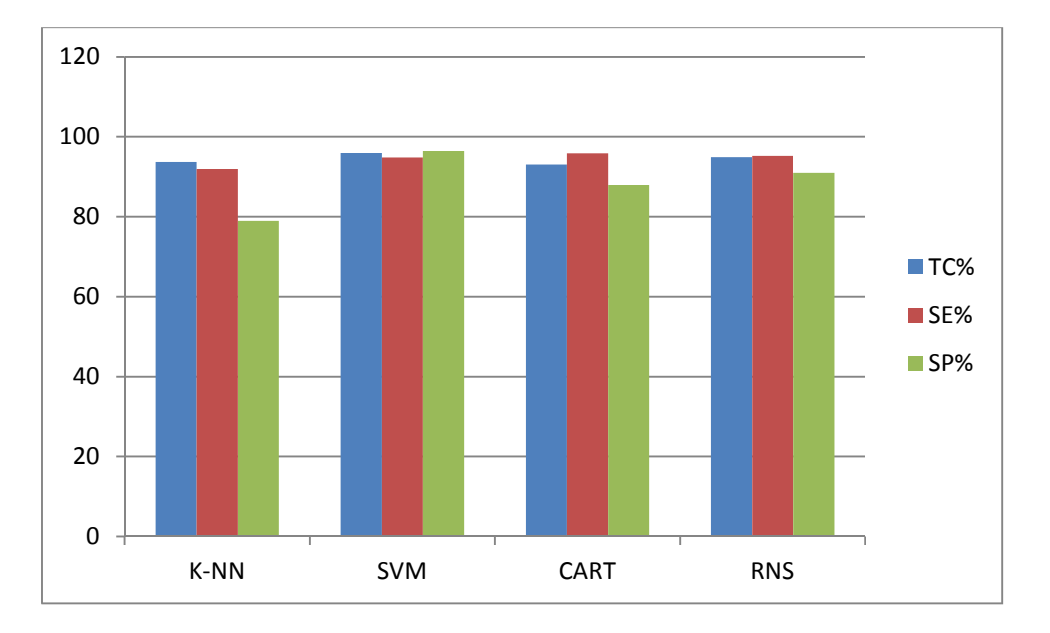

**Figure 4.6 : Les répétitions de TC, SE et SP pour les quatre classifieurs**

Nous pouvons constater à partir du tableau récapulatif que le SVM a une bonne prédiction par rapport aux trois autres algorithmes. Le RNS n'est pas loin derrière car il peut même rivaliser avec le SVM.

Mais nous noterons, la capacité de lecture des résultats des arbres qui permet une meilleur compréhension et interprétation des paramètres influents la détection de kératocône**.**

Après lecture et l'analyse du tableau récapitulatif, on peut conclure que:

- $\checkmark$  Les performances des systèmes d'apprentissage dépendent des caractéristiques de base de donnée (taille, nombre d'attributs…etc)
- $\checkmark$  Lorsqu'on cherche à classifier il y a deux types d'erreurs possibles : le faux positif et le faux négatif. Dans le domaine médical, on cherche avant tout à éviter les faux négatifs, quitte à avoir des taux élevés de faux positifs. Il est bien plus grave de dire à une personne « vous n'êtes pas malade » alors qu'elle l'est ce qui conduit à ne pas la soigner que de lui dire « vous êtes malade » alors qu'elle ne l'est pas, auquel cas, on fait d'autres tests pour confirmer. C'est certes inquiétant pour les gens qui se retrouvent positifs à un test de Kératocône alors qu'ils ne sont pas malades.

## **5. Conclusion**

Dans ce chapitre, nous avons proposé un système d'aide au diagnostic de Kératocône basé sur des techniques issue de l'intelligence artificielle. Nous commençons tout d'abord par tester la base donnée à travers l'outil Tanagra. Ensuite nous avons implémenté un système d'analyse et de classification de kératocône basé sur les classifieurs de l'apprentissage supervisé.

Ces systèmes sont chargés de déterminer le Kératocône en fonction de ses caractéristiques. Notre système a été validé sur la base de données extraite de clinique de Lazouni,

Nous avons présenté quatre démarches intelligentes dans la recherche de la configuration la plus performante (K-NN, SVM, CART et RNS), l'évaluation de la performance du modèle a été obtenue sur la base de taux de classification, sensibilité et Spécificité

Les résultats obtenus varient entre 93,08% et 95,93% pour l'ensemble des approches, le meilleur résultat a été obtenu par SVM avec un taux de classification égal à 95,93%

#### **CONCLUSION GENERALE**

Le kératocône provoque une diminution de la résistance biomécanique de la cornée. Trop molle, celle-ci se déforme et se bombe. Les causes de cette maladie restent mystérieuses. Le rôle de l'hérédité a été suggéré par l'observation de nombreux cas familiaux.

Plusieurs recherches entrepris concernant le développement, et l'évaluation d'une méthode de classification et de discrimination de Kératocône avec des expertises intelligentes ont été réalisées. Dans ce contexte, nous avons proposé un système d'aide au diagnostic de Kératocône basé sur des techniques intelligentes, ce système a pour but de déterminer le Kératocône.

Dans ce m de fin d'études, nous avons constitué notre propre base de données à partir de 492 échantillons et 25 attributs, extraites de clinique Lazouni.

Ceci nous a permis d'implémenté un système d'analyse et de classification de kératocône basé sur les classifieurs de l'apprentissage supervisé.

Nous avons présenté quatre démarches intelligentes dans la recherche de la configuration la plus performante, les approches appliquées sont les suivantes :

- Classifieur plus proches voisins K-NN
- SVM
- CART l'arbre de décision
- Réseaux de neurones.

La première méthode utilisée c'est le K plus proche voisin, Cette méthode a donné le nombre le plus grand de faux négatifs par rapport aux autres méthodes, estimé à 21 avec un taux de classification est 93,69 %.

La seconde méthode de classification utilisée, c'est (SVM) les séparateurs à vaste marge et d'après la littérature consultées cette méthode est largement utilisée et appliqué dans le domaine médicale nous avons trouvé le taux de classification de 95,93 %,

La troisième méthode basée sur les arbres de décision, de l'algorithme CART, les résultats obtenus sont proches des estimations des autres méthodes avec un taux de classification égale à 92,48 % et faux négatifs de 12

La dernière méthode appliquée, est basée sur les réseaux de neurones multicouches. Les tests obtenus pour l'approche des RNA restent approximatifs par rapport aux résultats précédents.

Les estimations obtenues varient entre 93,69 % et 95,93 % pour l'ensemble des approches. La modélisation par SVM, donne des résultats encourageants. Cependant un autre choix de paramètres et/ou l'ajout d'autres paramètres dans la base de donnée issus d'autres techniques de modélisation pourront, peut-être, améliorer le taux de classification du Kératocône.

Dans une perspective future, on recommande d'utiliser des nouvelles approches avec une base de donnes plus consistante afin d'améliorer les résultats de la classification et adopter le meilleur classifieur parmi les approches testées.

## **REFERENCES BIBIOGRAPHIQUES**

[1]Y**.**Guez**,** B**.**Barthelemy**,** Analyse des différentes classifications du kératocône, 2005.PDF

[2] ARNE J.-L. : Kératocône. EMC (Elsevier SAS, Paris), Ophtalmologie, 21-200-D-40, 2005.

[3] Pouliquen Y. Doyne lecture keratoconus. Eye;1(Pt1):1-4. 1987

[4] M. Amsler kératocône fruste. Bull. et mém.soc, Uni de Zurich p.100 1937.

[5] Amsler M. Kératocône classique et kératocône fruste : arguments unitaires, Ophtalmologique; 111:96, 1938

[6] Barr JT, Schechtman KB, Fink BA, Pierce GE, Pensyl CD, Zadnik K, et al. Corneal scarring in the collaborative longitudinal evaluation of keratoconus (CLEK) study: baseline prevalence and repeatability of detection. Cornea; 18:34-46. 1999

[7] Le keratocône, Encyclopédie Orphanet Grand Public 2007

[8] LUIGINA Sorbara: Correction du Kératocône avec des lentilles RPG Centre for Contact Lens Research School of Optometry University of Waterloo, Canada 2007.

[9] ESCHMANN.R, & FRUEH. B, & TREIBER A.M, & BORNET.C : Le kératocône Une brochure d'information pour les praticiens et les personnes concernées. Edition Technolens Suisse 2003

[10] http://www.liemtrinh.com/26-traitements-du-keratocone, Dr Liem Trinh2012- 2014 ; Consulté le 20/03/2014

[11] D. Gatinel , Evoquer et dépister un kératocône débutant , Fondation A. de Rothschild, CEROC, PARIS, Mars 2013

[12] H. Buhler, "Réglage par mode de glissement", Presses Polytechniques et Universitaires Romandes, Première Edition, Lausanne, Suisse, 1986.

[13] A.HADDEJI, Construction d'un Atlas 3D numérique de la cornée humaine par recalage d'images. Mém. (M.Sc) en Informatique, Univ. Montréal, 2012.

[14] S. Richard, "Reconstruction géométrique de la cornée par vidéokératographie ", Faculté des sciences et techniques de Saint-Jérôme Univ AIX-Marseille III, 2005.

[15] GATINEL.D ; Topographie cornéenne**.** Edition Elsevier Masson, Paris, pages : 149- 160. ISBN: 978-2-294-71134-3, 2011

[16] Amsler M.: The formefruste of keratocone. Wien KlinWochenscher 1961;8:842-3

[17] RabinowitzYs, &McdonellPj : Computer- assisted corneal topography in Keratoconus. Refract Corneal Surg; 5(6):400-8, 1985

[18] RabinowitzYs, &Garbus J, McdonellPj: Computer assisted corneal topographie in family members of patients with keratoconus. Arch ophtalmo ;1008 (3) :365-7, 1990

[19] RabinowitzYs: Keratoconus. SurvOphtalmo; 42 (4):297-31, 1998

[20] RabinowitzYs: Tangentiel vs Sagittal video keratographie in the early detection of keratoconus. Am J Ophtalmol 1996; 122(6):887-9 Ophthalmol 1996; 122 (6):887-9

[21] Smolkmk, &klycesd: Current Keratoconus detection methods compared with a neuronal network approach. Invest Ophtalmol Vis Sci ; 38 (11): 2290-9,1997

[22] Ambrosio Rj, &Klyce Sd, & Wilson Se: Corneal Topographic and pachymetric screening of Keratorefractive patients. J Refract Surg2006; 32(11):1851-9

[23] Schlegal Z, & Hoang Xuan T, &Gartinel D: Comparison of and correlation between anterior and posterior corneal elevation maps in normal eyes and Keratoconus suspect eyes .J Cataract Refract Surg; 34(5):789-95, 2008

[24]Smolek M K. &klyce S D, 1997: Current Keratoconus Detection Methods Compared With a Neural Network Approach. Investigative Ophthalmology & Visual Science, October 1997, Vol. 38, No. 11 Association for Research in Vision and Ophthalmology Invest Ophthalmol Vis Sci.;38:2290-2299,1997

[25] Accardo p.a. & PensieroS: Neural network-based system for early keratoconus detection from corneal topography. 2002 Elsevier Science (USA). 1532-0464/02/ Journal of Biomedical Informatics 35 151–159,2003

[26] CarvalhoL. A: Preliminary Results of Neural Networks and Zernike Polynomials for Classification of Videokeratography Maps 1040-5488/05/8202-0151/0 VOL. 82, NO. 2, PP. 151–158OPTOMETRY AND VISION SCIENCE, American Academy of Optometry, 2005

[27] Mahmoud A.M, & Cynthia Roberts, & Richard Lembach, & Herderick Edward E., & Timothy T. &Mcmahon, & OD, FAAO: Theclek study group: Simulation of Machine-Specific Topographic Indices for Use Across Platforms 1040-5488/06/8309-0682/0 VOL. 83, NO. 9, PP. 682–693, Optometry And Vision Science ,2006 American Academy of Optometry and Vision Science, Vol. 83, No. 9, September 2006

[28]Zuzana Schlegel, &Thanh Hoang-Xuan, GatinelD : Comparison of and correlation between anterior and posterior corneal elevation maps in normal eyes and keratoconussuspect eyes . J Cataract Refract Surg 2008; 34:789–795 Q.ASCRS and ESCRS 2008 ASCRS and ESCRS Published by Elsevier Inc. 2008

[29]Sanctis.U :Sensitivity and Specificity of Posterior Corneal Elevation Measured by Pentacam in Discriminating Keratoconus/Subclinical Keratoconus. Ophthalmology Volume 115, Issue 9 , Pages 1534-1539, 2008

[30]Souza M.B & FabricioWitzel Medeiros, & Danilo Barreto Souza,& Renato Garcia, &Milton Ruiz Alves : Evaluation of machine learning classifiers in Keratoconus detection from Orbscan II examinations. CLINICAL SCIENCE CLINICS 2010; 65(12):1223-1228 CLINICS 2010;65(12):1223-1228 DOI:10.1590/S1807-59322010001200002

[31]Gatinel D, &Saad A.: Prévention de l'ectasie cornéenne par une nouvelle méthode de détection du kératocône fruste. Réalités ophtalmologiques 181\_ 2011\_Cahier 1

[32]Smadja D & TouboulDavid & AYALA Cohen & ETTI Doveh & MARCONY R. Santhiago & GLAUCO R. Mello & RONALD R. Krueger & JOSEPH COLIN : Detection of Subclinical Keratoconus Using an Automated Decision Tree Classification, Elsevier, 2013

[33] Mohammad Homam Al sun : Indexation guidée par les connaissances en imagerie médicale, Thèse de Doctorat,Univ. Européenne Bretagne. 173 p,2012

[34] Gatinel D. Topographie cornéenne.http://www.gatinel.com/chirurgierefractive/bilan-preoperatoire/l%E2%80%99etude-de-la-cornee-topographie-corneennemesure-de-l%E2%80%99epaisseur-et-de-la-resistance-biomecaniquecorneenne/#topographie-corneenne-definition; Consulté 20/04/2014

[35]http://www.cliniquedelavision.be/technologies/topographe-corneen-orbscan/ consulté le 20/04/2014
[36]http://dspace.univ-tlemcen.dz/bitstream/112/322/11/chapitreii.pdf.19p consulté le, 28/05/2014

[37] MccullochW. S. &W. Pitts: A logical calculus of the ideas immanentin nervous activity. Bulletin of Mathematical Biophysic, 5:115– 133, 1943.

[38]Lei Xu : Apports d'un réseau bayesien causal pour le diagnostic par classification supervisée, thèse de master sds, Univ de l'Istia Belgique.37p, 2009

[39] : Narvaez Claudia Victoria Isaza : Diagnostic par techniques d'apprentissage floues : conception d'une méthode de validation et d'optimisation des partitions, Thèse de Doctorat, Univ de Toulouse France. 138 P

[40] : Mohamed Ben Saad, Expériences sur les données du répertoire de données d'UCI avec TANAGRA, Univ Paris 18 P, 2012.

[41]http://technet.microsoft.com/fr-fr/library/ms174811(v=sql.105).aspx, consulté le 30/05/2014.